#### 「ストリーミングシステム(II)」配信技術 IPマルチキャスト

11.

#### アイアイジェイメディアコミュニケーションズ 藤井 直人 fujii@iij-mc.co.jp

Internet Week 2003December 2, 2003

Copyright © IIJ Media Communications Inc. 2003

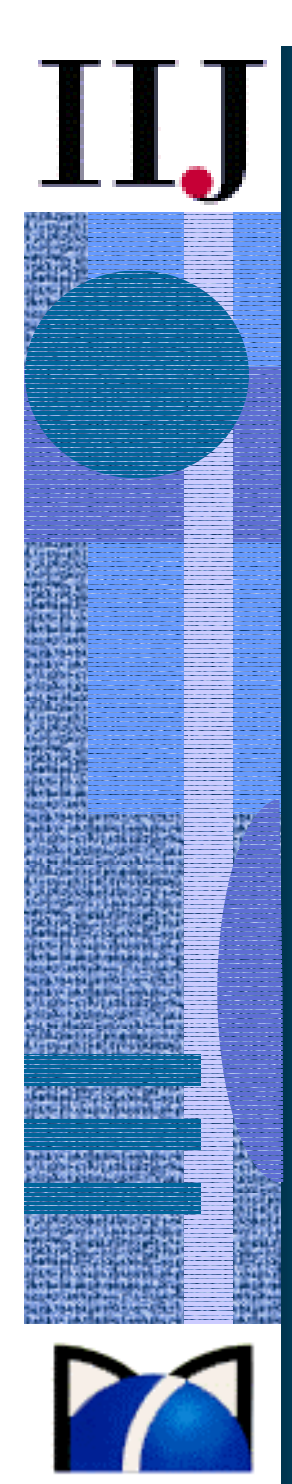

## 本日のアジェンダ

- IPマルチキャスト概略
- プロトコル詳細解説
- •現状の課題
- 最新トピック紹介
- •質問
- •休憩

•

後半へ続く

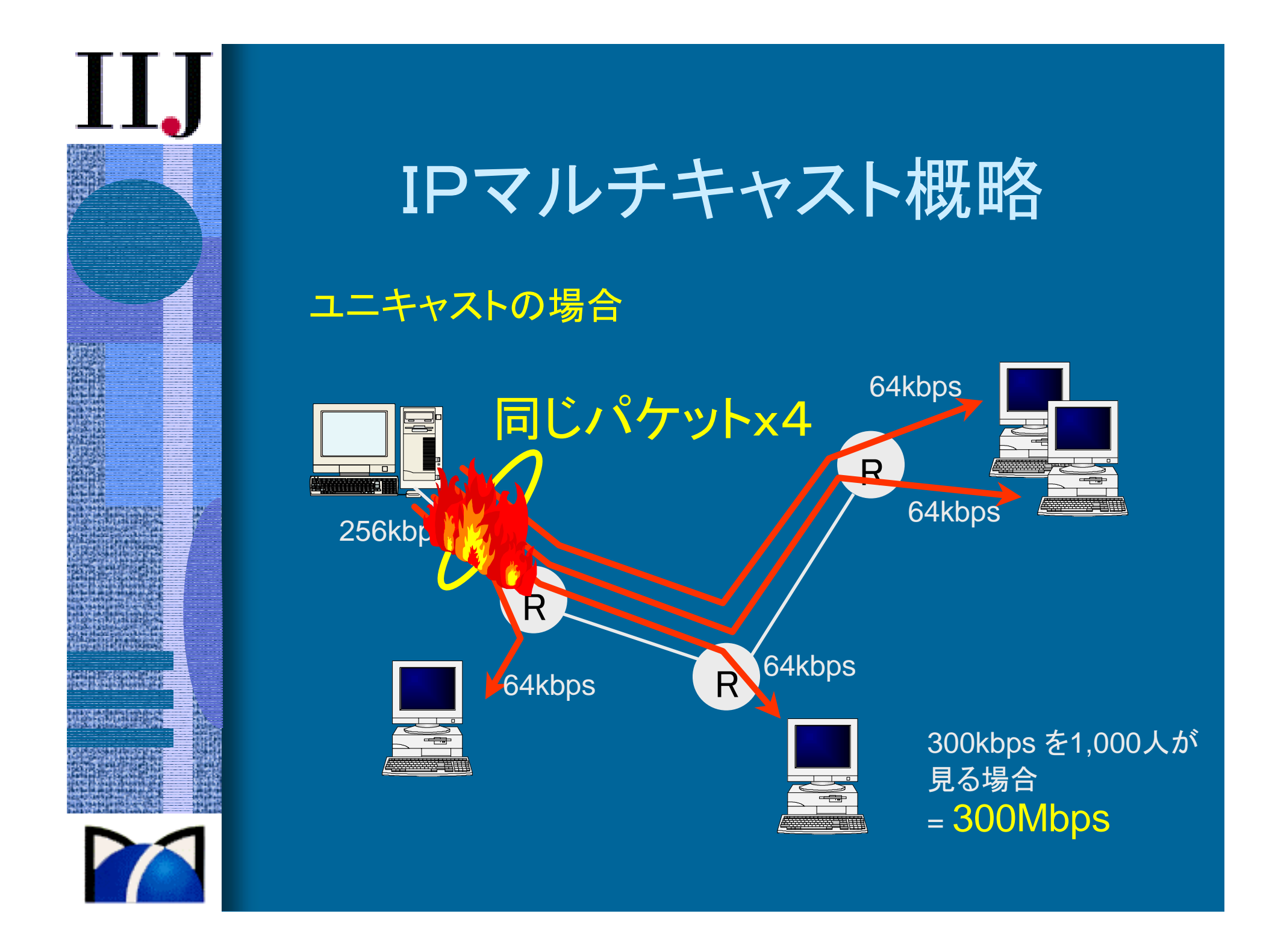

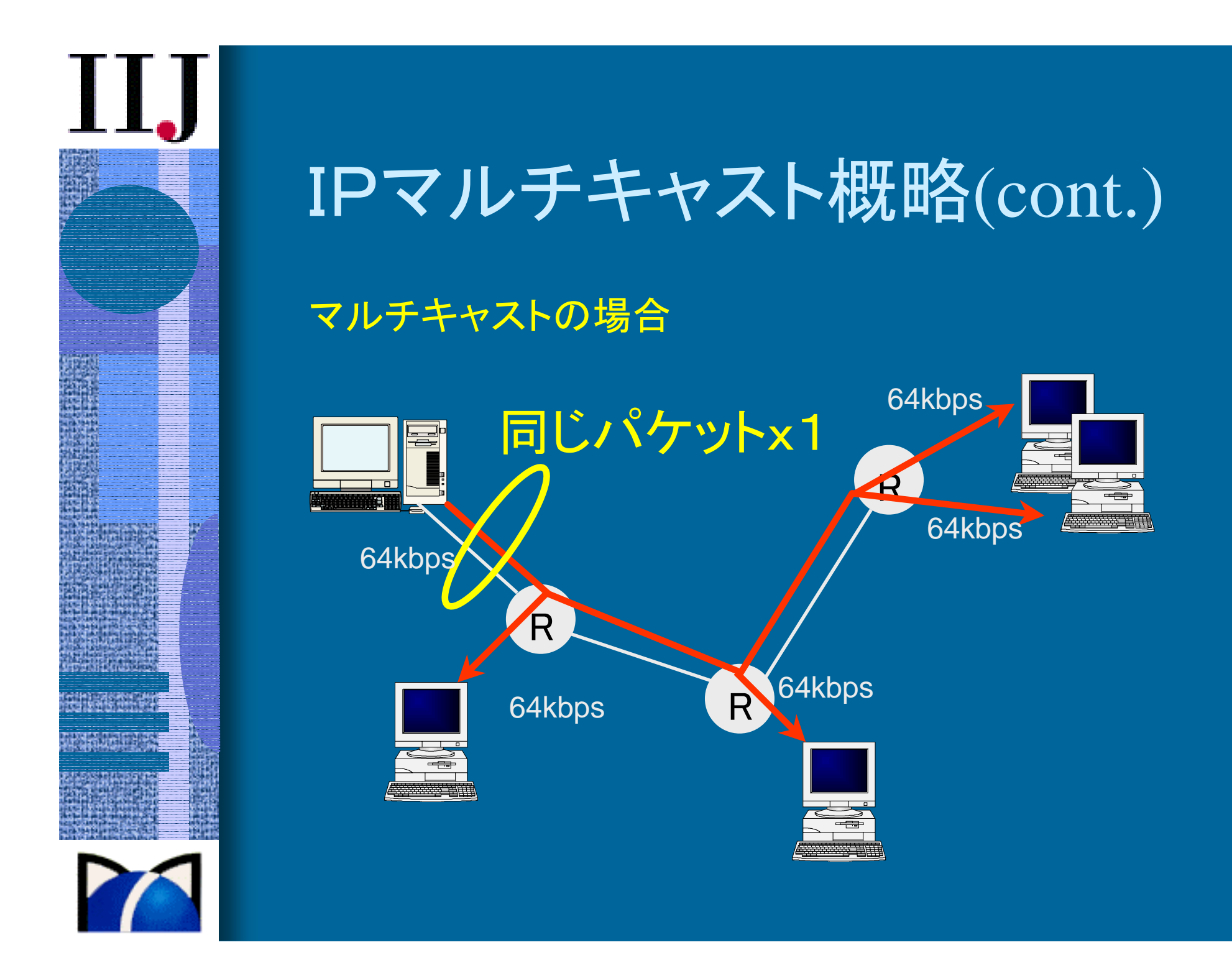

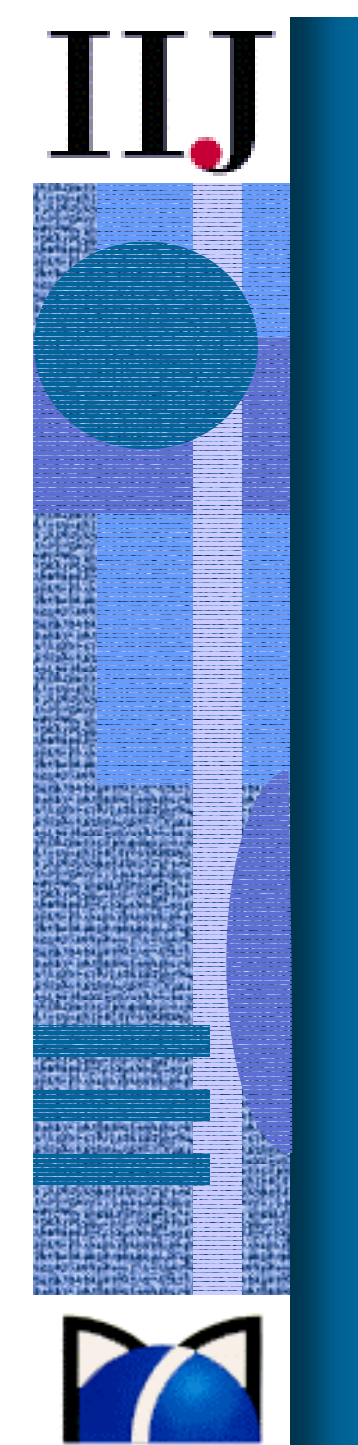

# IPマルチキャスト概略(cont.)

#### マルチキャストの場合

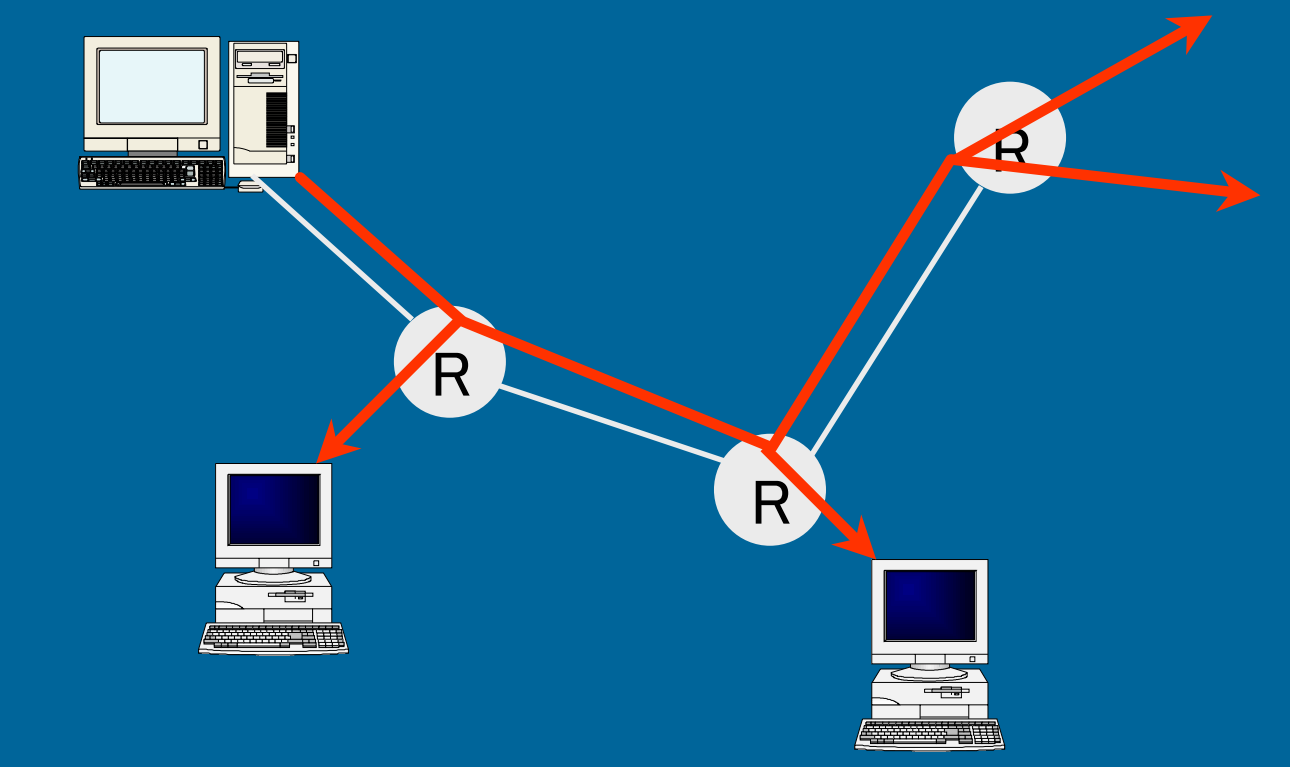

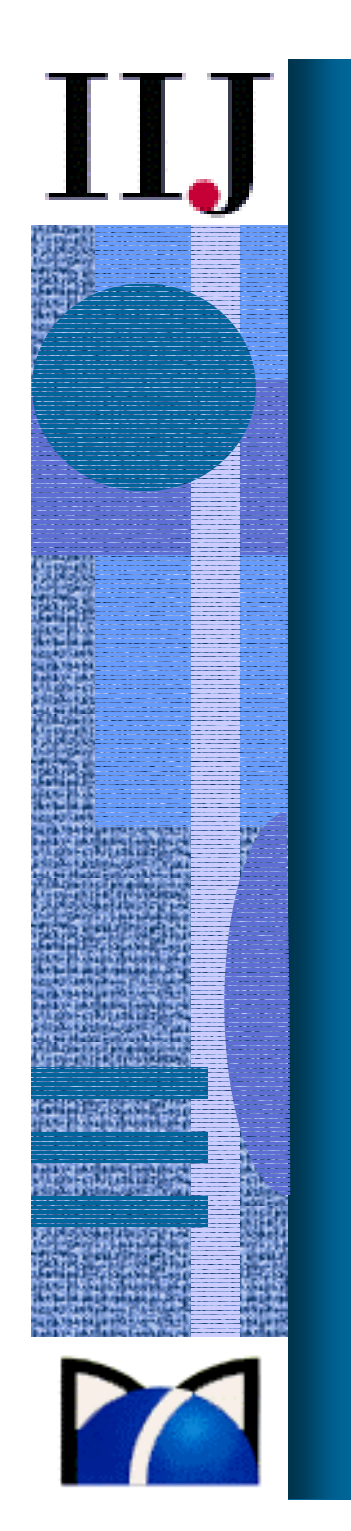

# IPマルチキャスト概略(cont.)

#### マルチキャストの場合

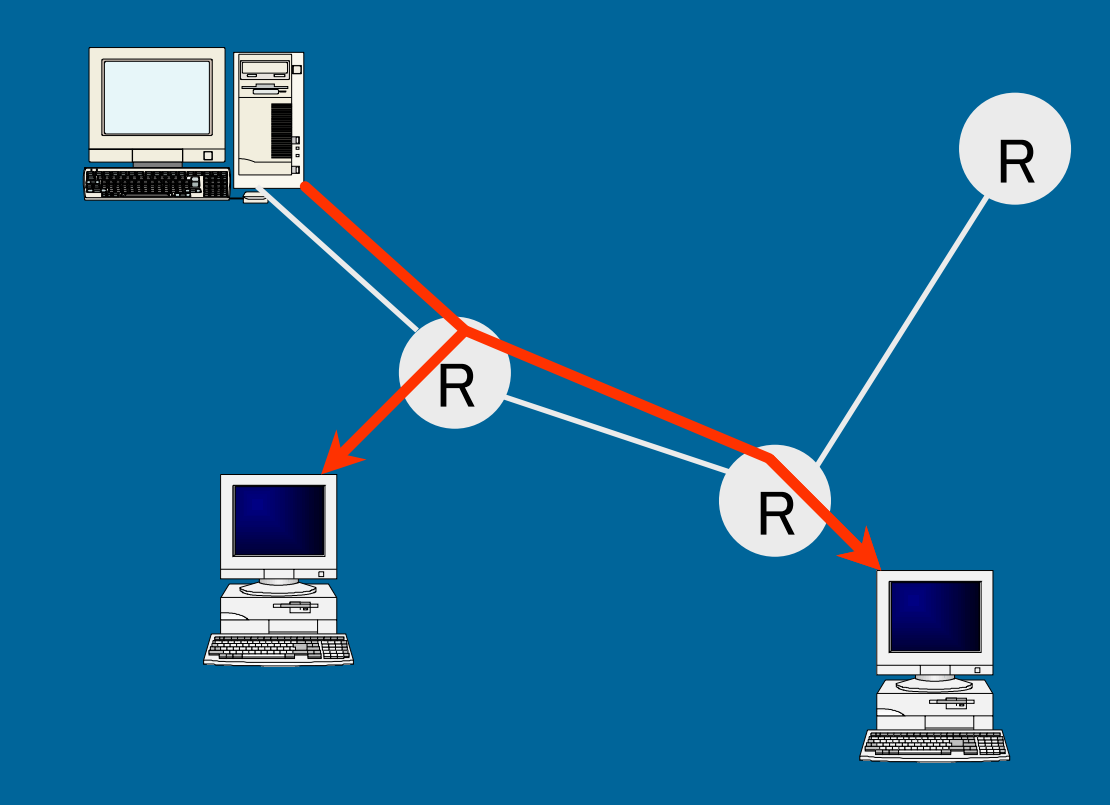

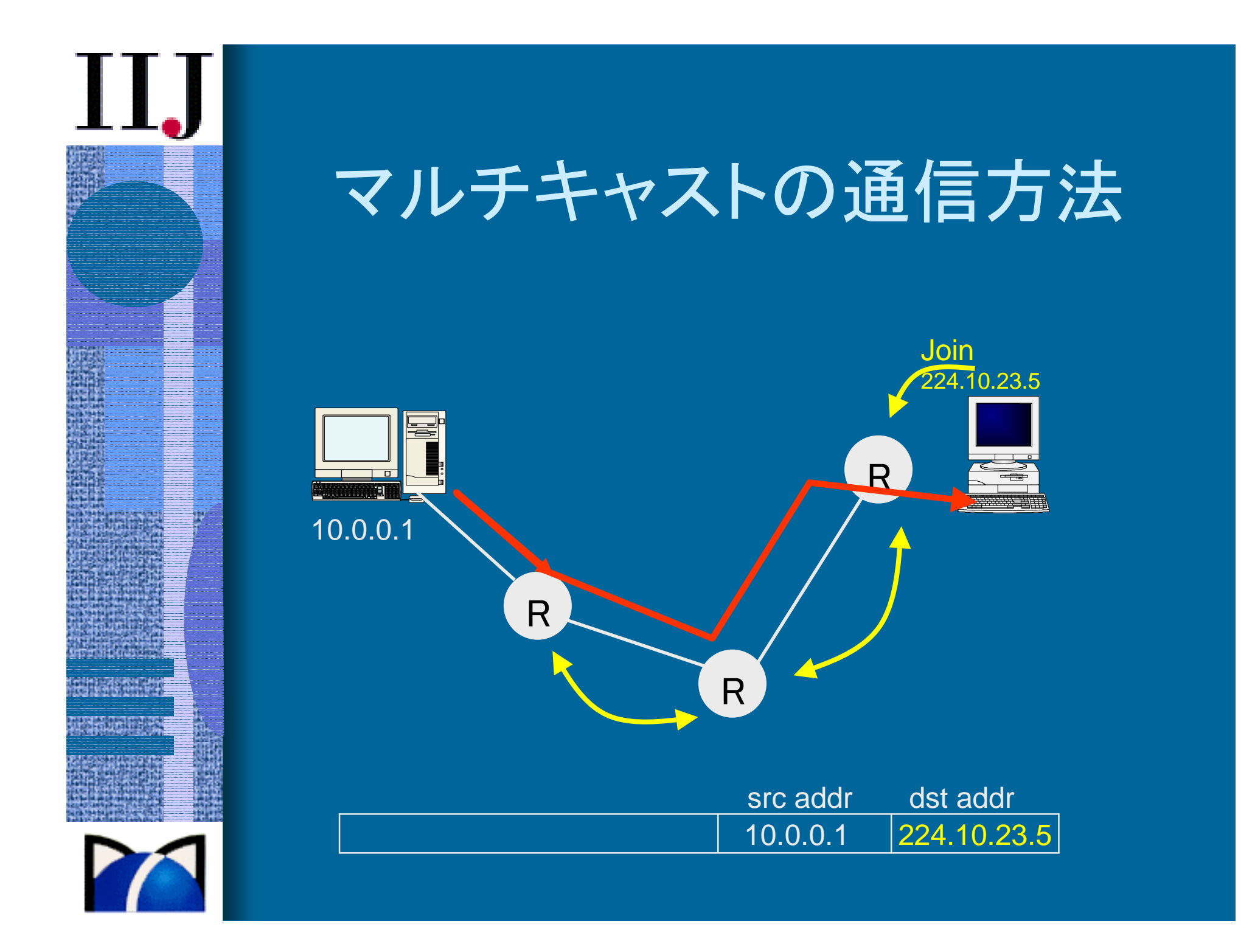

## マルチキャストアドレス 1

•ClassD(224.0.0.0 - 239.255.255.255)を利用

- • draft-ietf-mboned-rfc3171-update-01.txt
	- 224.0.0.0 224.0.0.255 (224.0.0/24) Local Network Control Block
	- 224.0.1.0 224.0.1.255 (224.0.1/24) Internetwork Control Block
	- 224.0.2.0 224.0.255.0 AD-HOC Block
	- 224.1.0.0 224.1.255.255 (224.1/16) ST Multicast Groups
	- 224.2.0.0 224.2.255.255 (224.2/16) SDP/SAP Block
	- 224.3.0.0 231.255.255.255 RESERVED
	- 232.0.0.0 232.255.255.255 (232/8) Source Specific Multicast Block
	- 233.0.0.0 233.255.255.255 (233/8) GLOP Block
	- 234.0.0.0 238.255.255.255 RESERVED
	- 239.0.0.0 239.255.255.255 (239/8) Administratively Scoped Block
- 
- - -

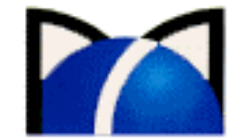

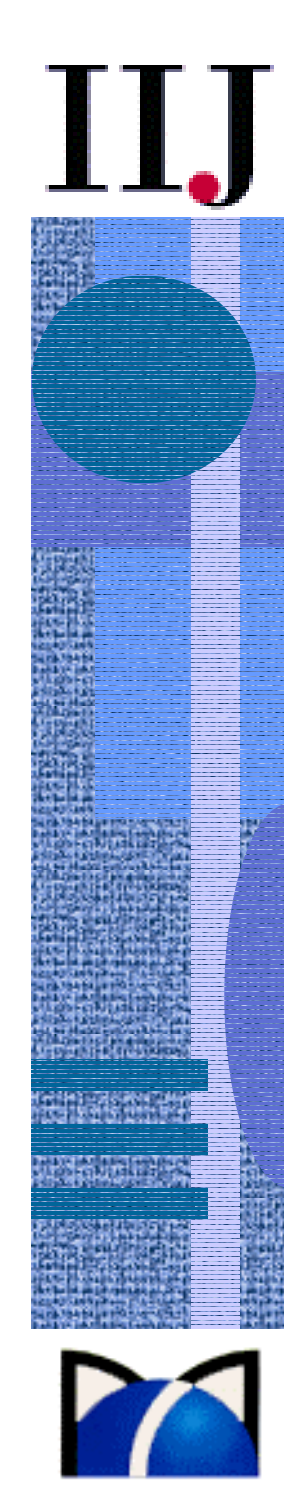

## マルチキャストアドレス 2

#### •IANA

- http://www.iana.org/assignments/multicast-addresses
- • Local Network Control Block
	- 224.0.0.1 : ALL-SYSTEMS.MCAST.NET
	- 224.0.0.2 : ALL-ROUTERS.MCAST.NET
- • Internetwork Control Block
	- 224.0.1.24 : microsoft-ds
	- 224.0.1.39 : CISCO-RP-ANNOUNCE
- • AD-HOC Block
	- 歴史的経緯
	- 224.0.19.0 224.0.19.63 Walt Disney Company

# アドレスアロケーション

- • SAP(Session Announcement Protocol) – RFC2974
	- 予め決められたアドレスに対してアナウンスする
		- 224.2.127.254/9875 (global scope の場合 )
		- 239.16.33.255 (239.16.32/24 の場合 )
		- FF0X:0:0:0:0:0:2:7FFE (IPv6)
	- 新たにセッションを作る人は、しばらく受信した後に空 いているアドレスを使用し、アナウンスする

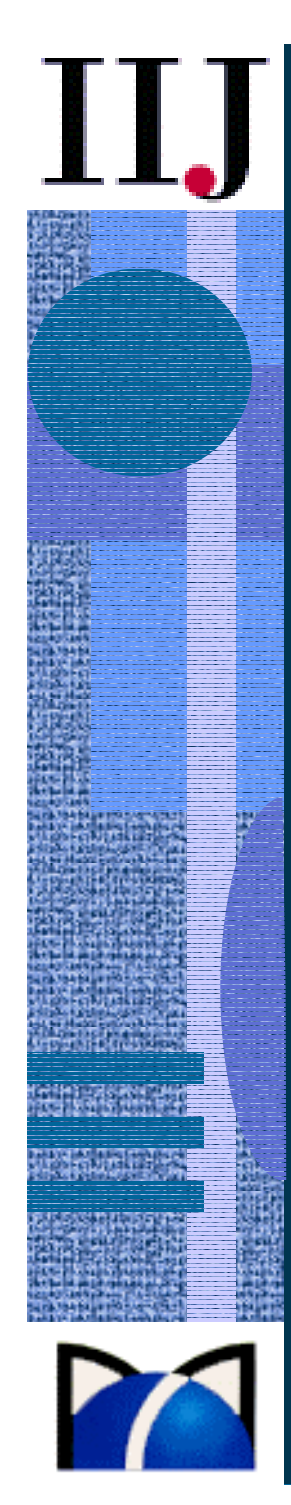

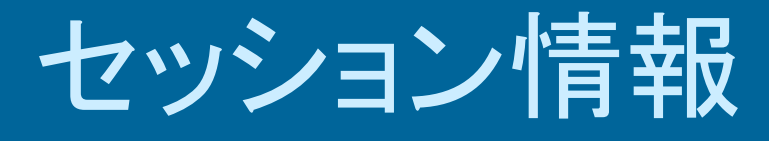

- • SDP(Session Description Protocol) – RFC2327
	- セッション情報を記述

 $v=0$ 

o=fujii 3142894548 3142894629 IN IP4 202.232.2.14 s=IIJ Test Channeli=IIJ Test Channel from Osaka branch. セッション情報 u=http://help.iij4u.or.jp/Multicast/ URL e=<support@iij4u.or.jp> メールアドレス p=+81-3-5205-4444 電話番号 t=3148678800 3151098000m=audio 29748 RTP/AVP  $0$ c=IN IP4 239.253.128.81/31 m=video 54210 RTP/AVP 31  $31 = H.261$ c=IN IP4 239.253.128.44/31 multicast address/init TTL

 プロトコル番号 セッション名 有効期限 media name  $0=PCM$ connection information

#### GLOP addressing

#### •RFC3180

- •233/8 を各AS に static に割り当て
- • 真中の16bit分にAS番号を割り当て、各ASは最 後の8bit分を自由に使える
- $AS2497 = 0 \times 09c1 = 0 \times 09 \le 0 \times c1 = 9 \le 193 = 1$ 233.9.193/24
- •• 計算CGI http://gigapop.uoregon.edu/glop/

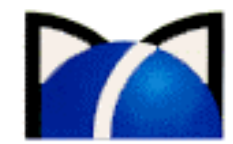

## マルチキャストアドレス 3

- •RFC2365 (Administratively Scoped IP Multicast)
- •ユニキャストアドレスでいうところのプライベートアドレス
- • 239.0.0.0 - 239.255.255.255 (239/8)
	- $-239.255.0.0/16$

11.

Local scope (最小)

 $-239.192.0.0/14$ 

organization-local scope

# IPv6 マルチキャストアドレス

#### •RFC2373, RFC2375

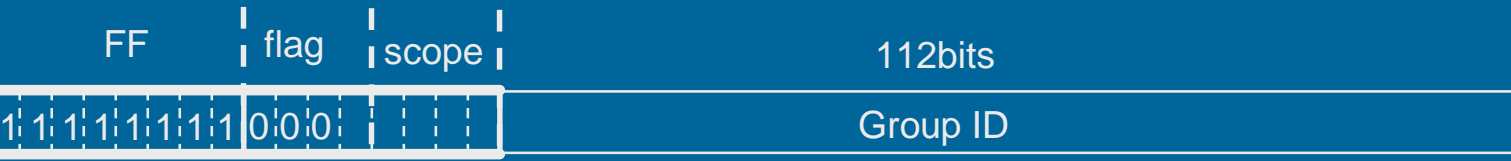

Flags: 最下位bitが0 = 固定的に割り当て

最下位bitが1 = 動的に割り当て

- Scope: 1 node-local scope
	- 2 link-local scope
	- 5 site-local scope
	- 8 organization-local scope
	- E global scope

FF02:0:0:0:0:0:0:1 All Nodes Address (= IPv4のブロードキャストアドレス) FF02:0:0:0:0:0:0:D All PIM RoutersFF0X:0:0:0:0:0:0:101 Network Time Protocol (NTP) FF0X:0:0:0:0:0:0:108 SUN NIS+ Information Service

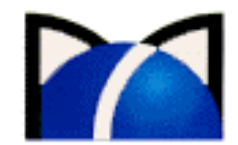

11.

#### ユニキャストプレフィックスベースの IPv6 マルチキャストアドレス **• RFC3306**

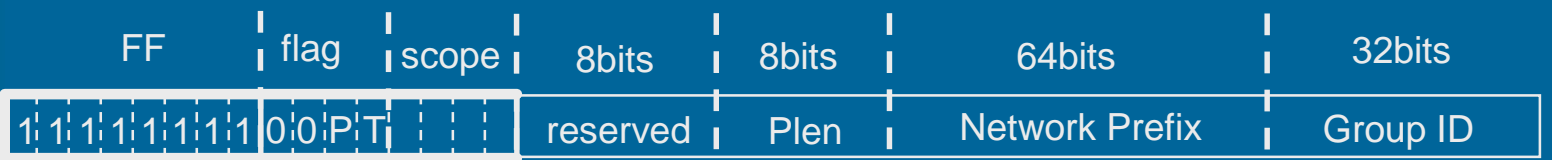

Flags: P=0 これまでの使い方 T=0 固定割り当てアドレス T=1 動的割り当てアドレス P=1 Network Prefix を使う T=1 必ず1にすること Plen: Prefix length P=1 の場合のプレフィックスのビット数 Network Prefix:

•

マルチキャストアドレスを所有しているユニキャストサブネットのネッ トワークプレフィックス

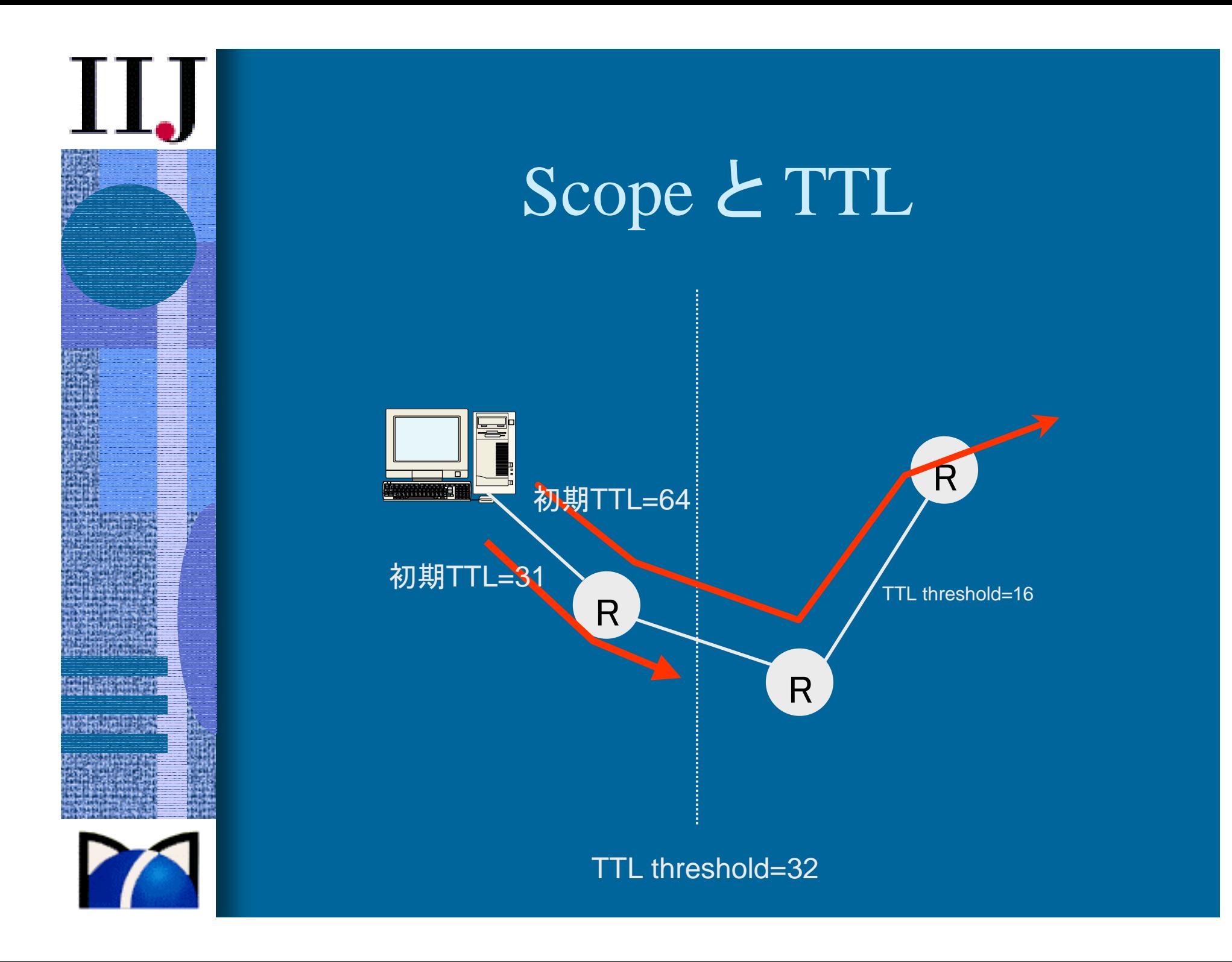

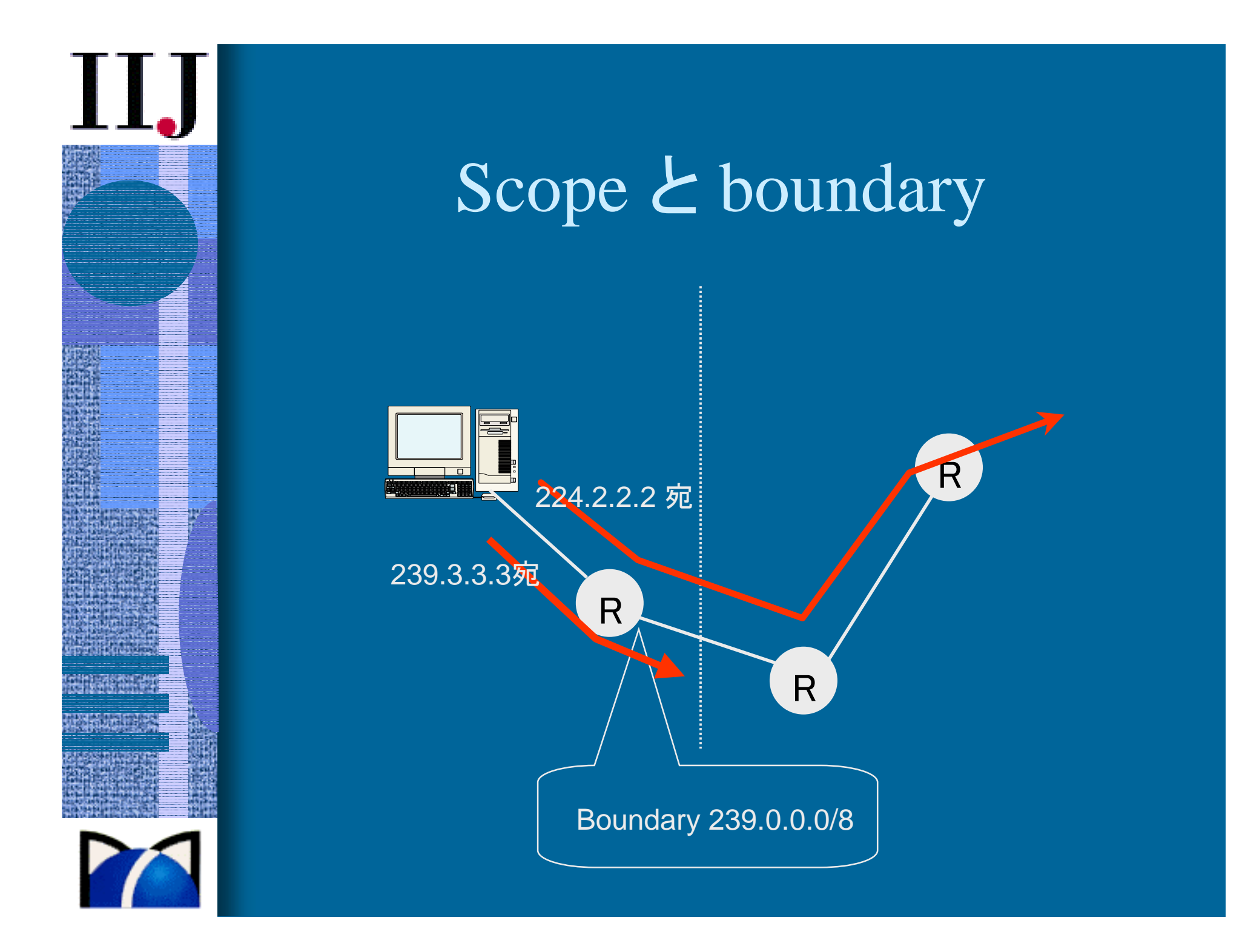

#### 動的マルチキャストアドレス割り当て

#### •IETF MALLOC WG

- $\mathcal{L}_{\mathcal{A}}$  , and the set of the set of the set of the set of the set of the set of the set of the set of the set of the set of the set of the set of the set of the set of the set of the set of the set of the set of th RFC2771, RFC2908
- マルチキャストアドレスの動的割り当て
- 3階層からなる
	- ドメイン(AS)間:MASC
		- RFC2909
		- http://netweb.usc.edu/masc/mascd/
	- ドメイン内:AAP
		- draft-ietf-malloc-aap-04.txt
	- クライアントへ:MADCAP
		- RFC2730

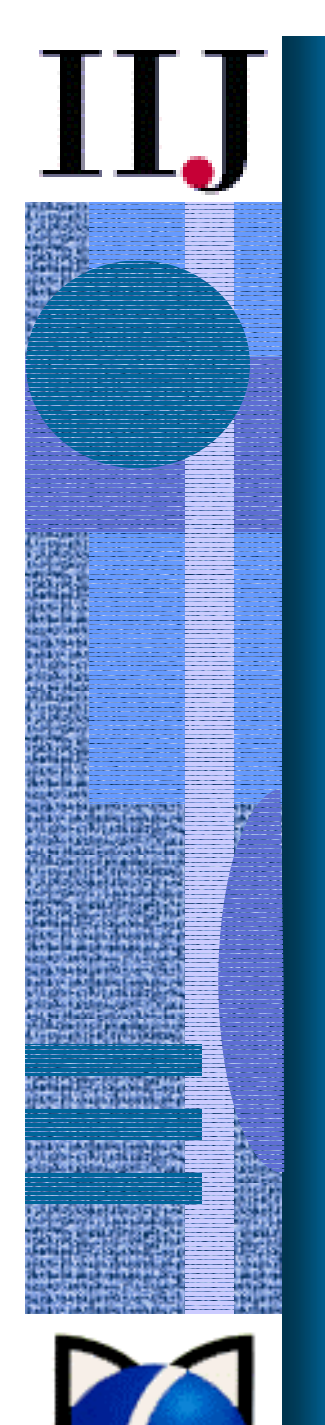

#### 動的マルチキャストアドレス割り当て

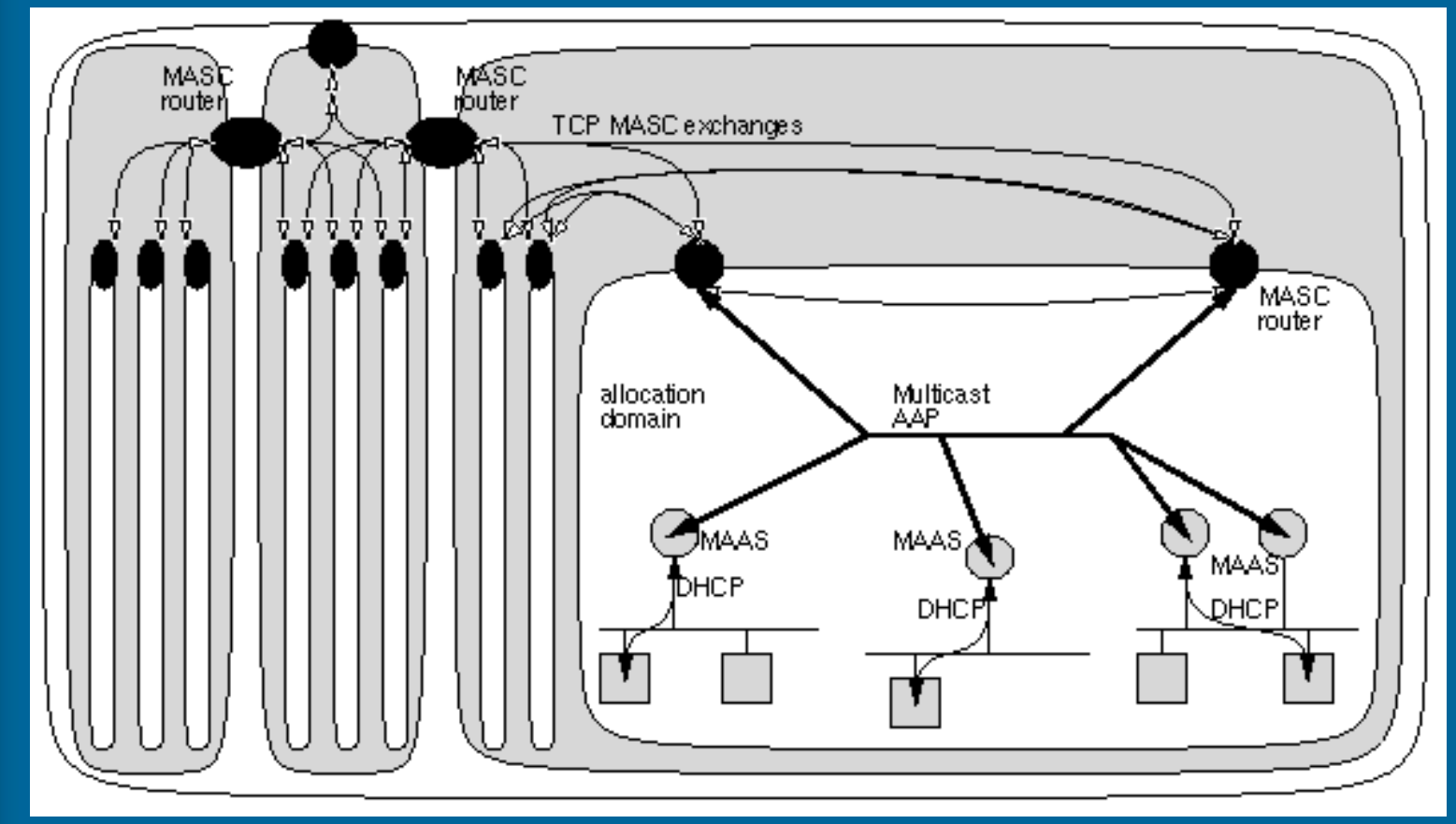

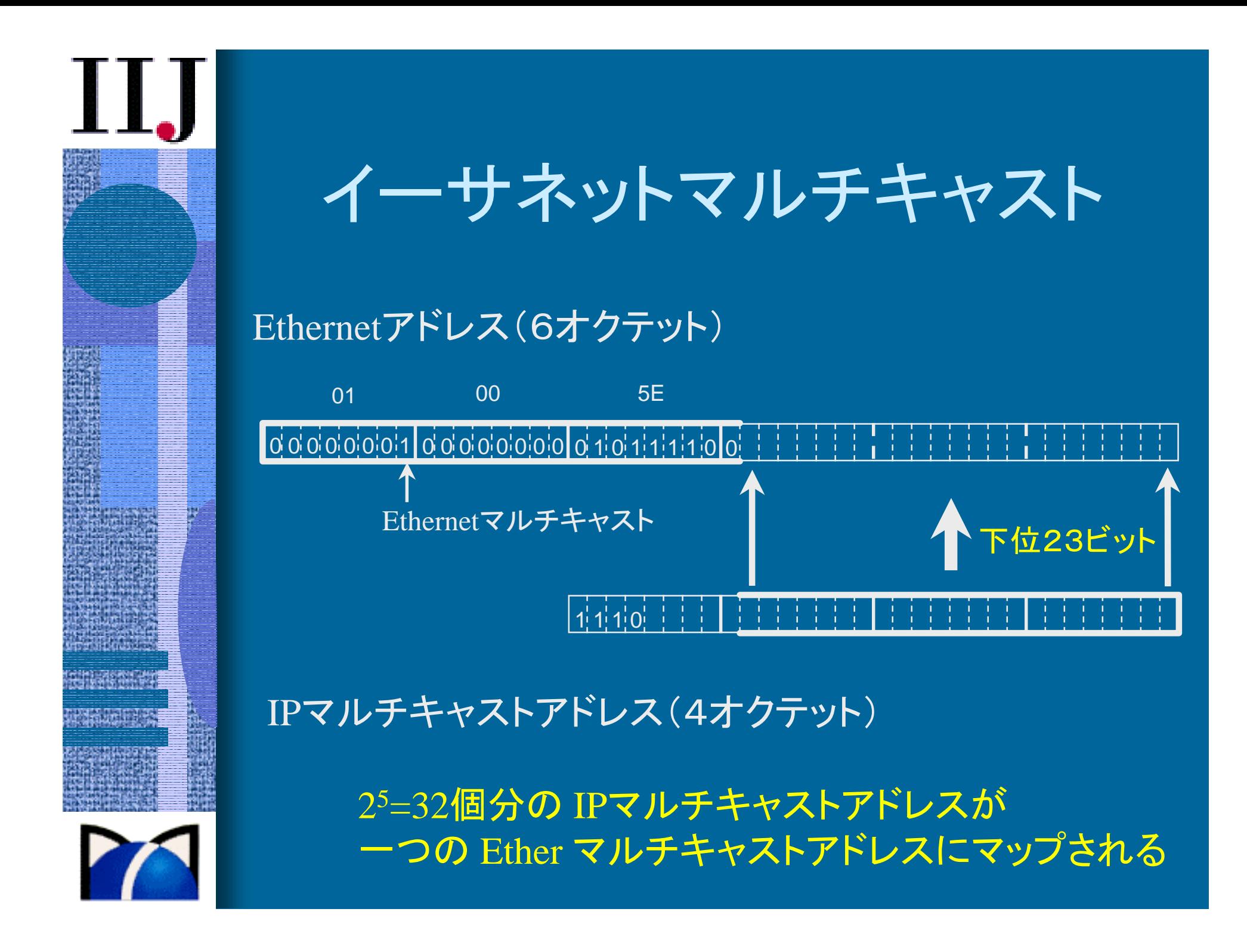

## グループ管理プロトコル

•IGMP(Internet Group Membership Protocol)

- • ローカルなサブネット上のホストがどんなグルー プに参加しているかを知るためのプロトコル
- IGMPv1 (RFC1112)
- • IGMPv2 (RFC2236)
	- Leave Group
- IGMPv3 (RFC3376)
	- フィルターモード
- •• MLD(Multicast Listener Discovery)
	- RFC2710
	- ICMPv6 のサブセット

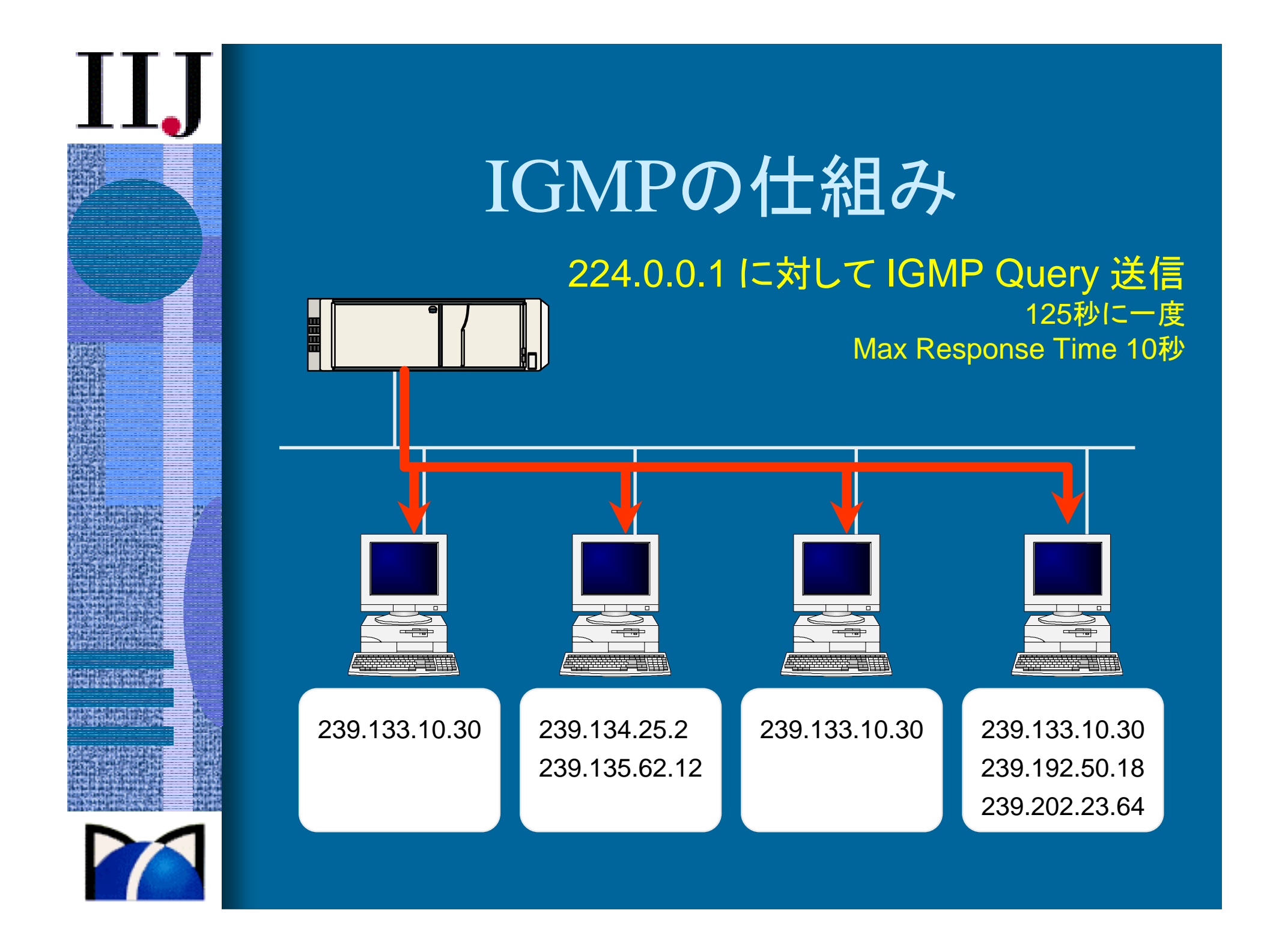

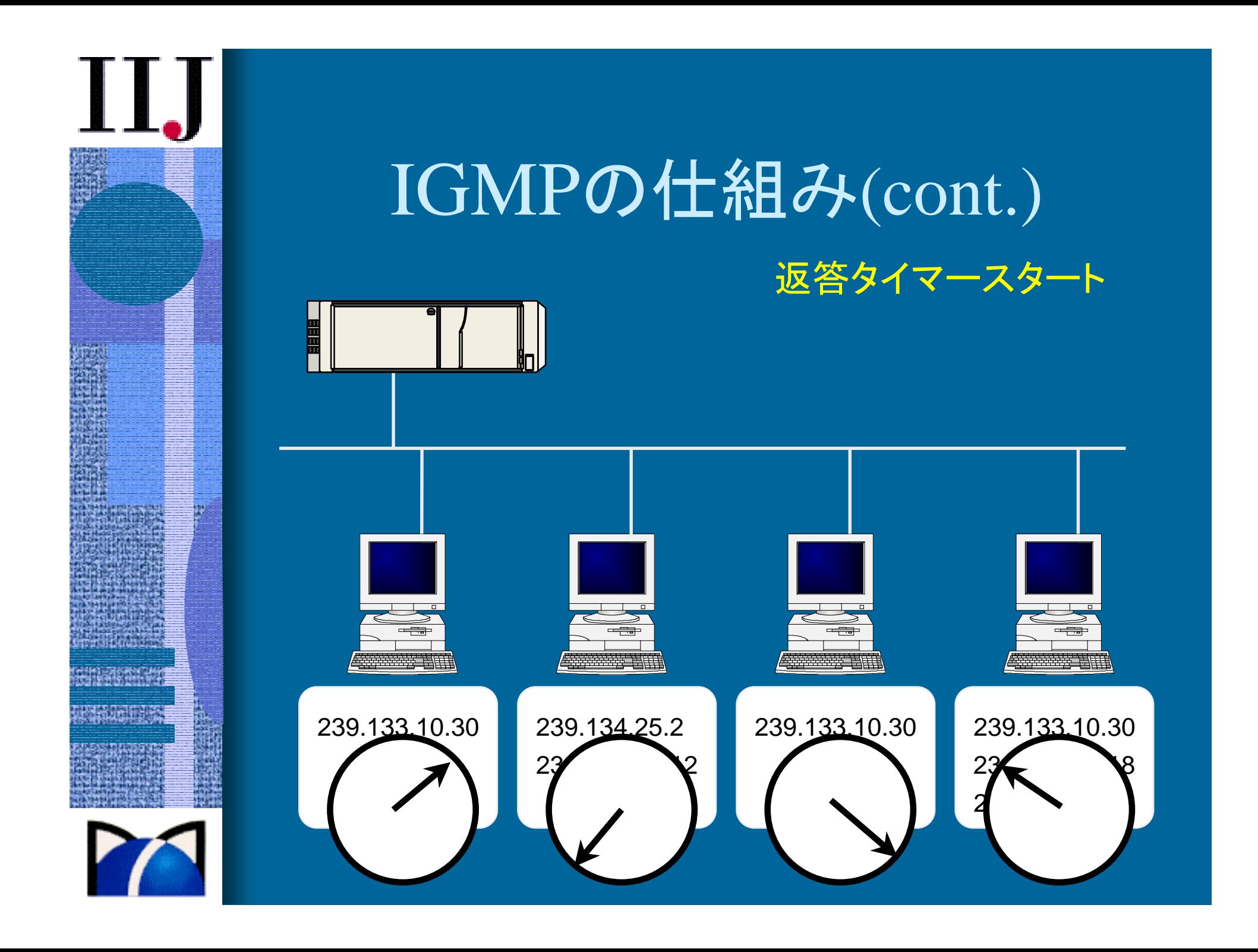

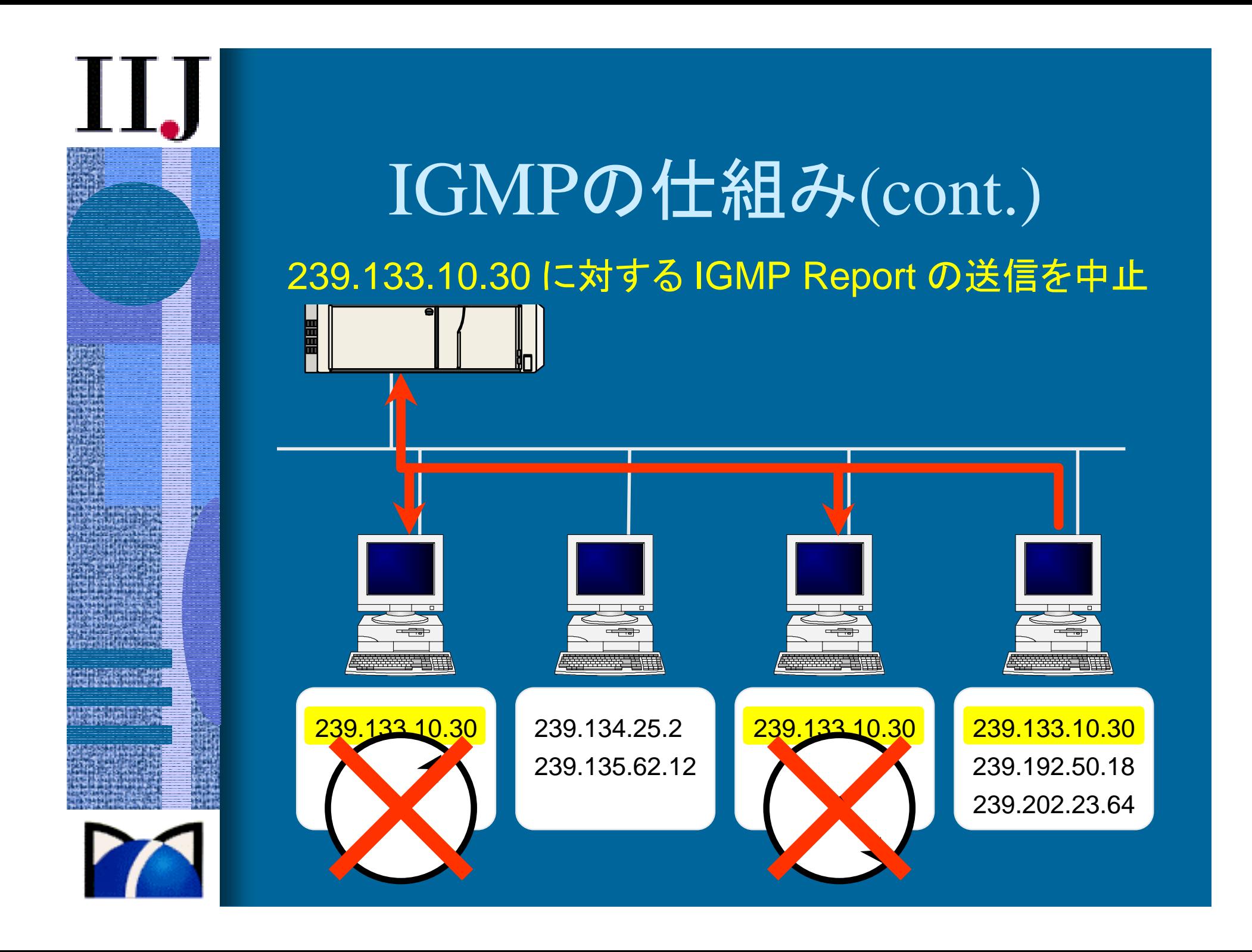

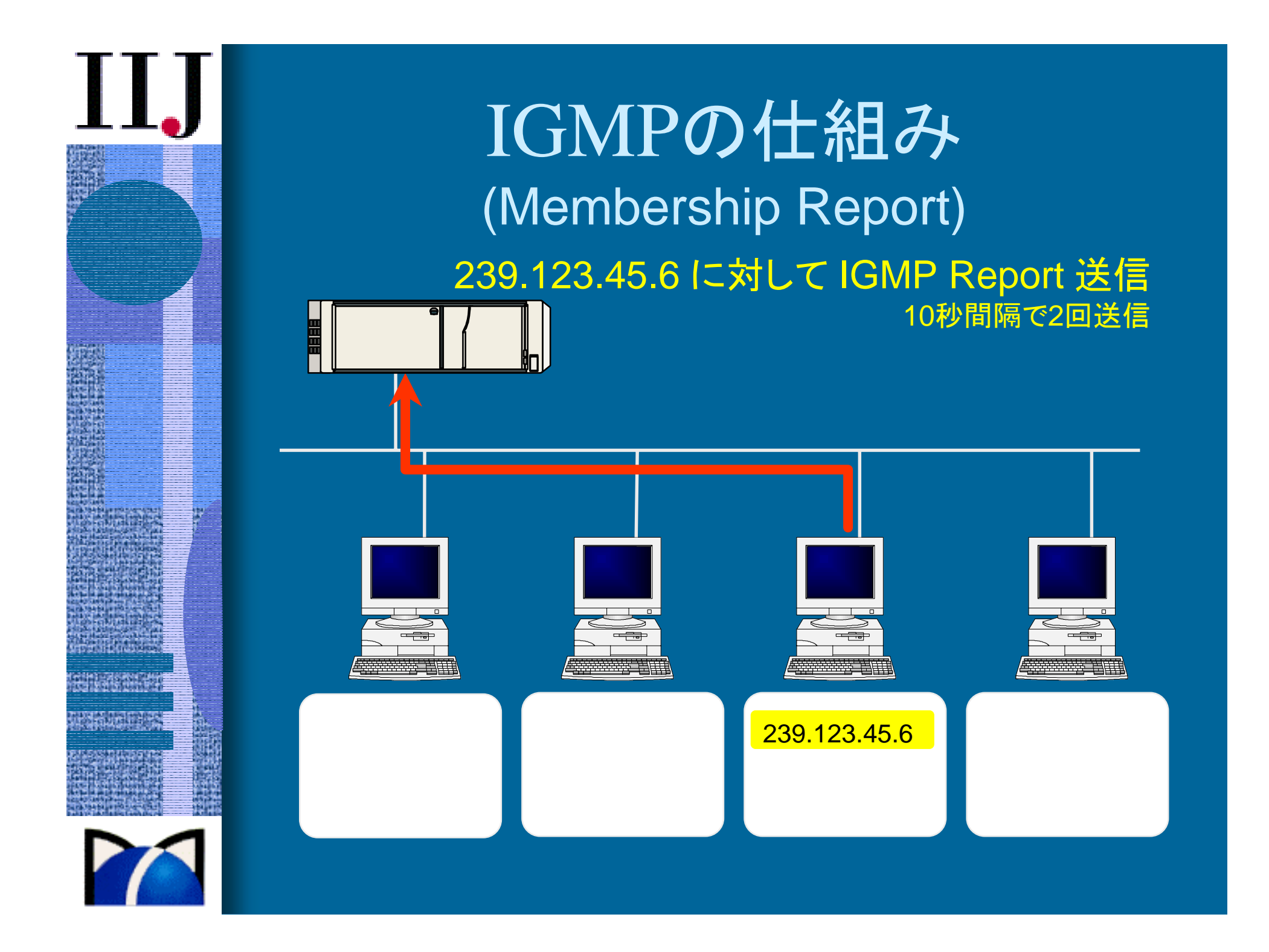

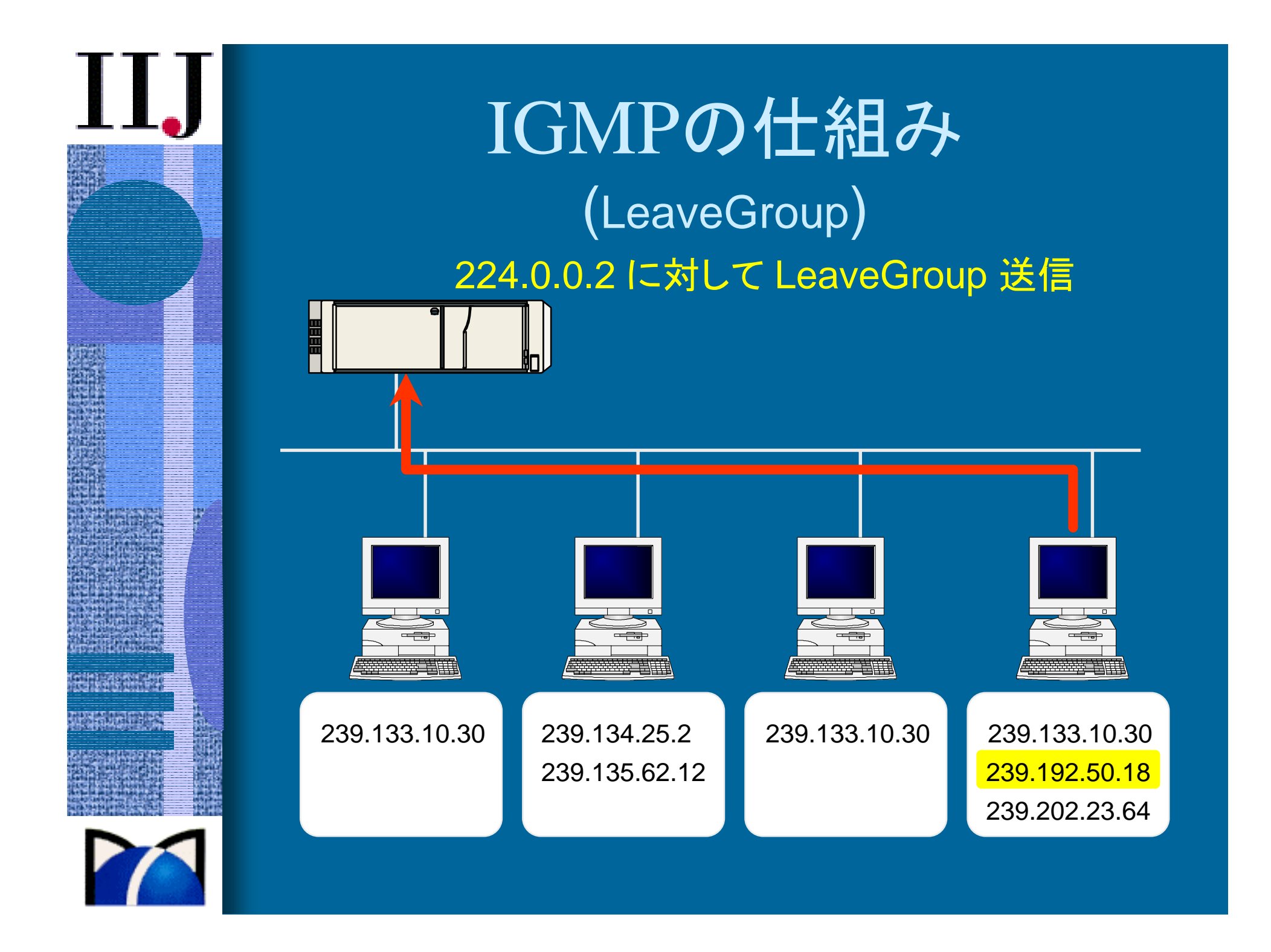

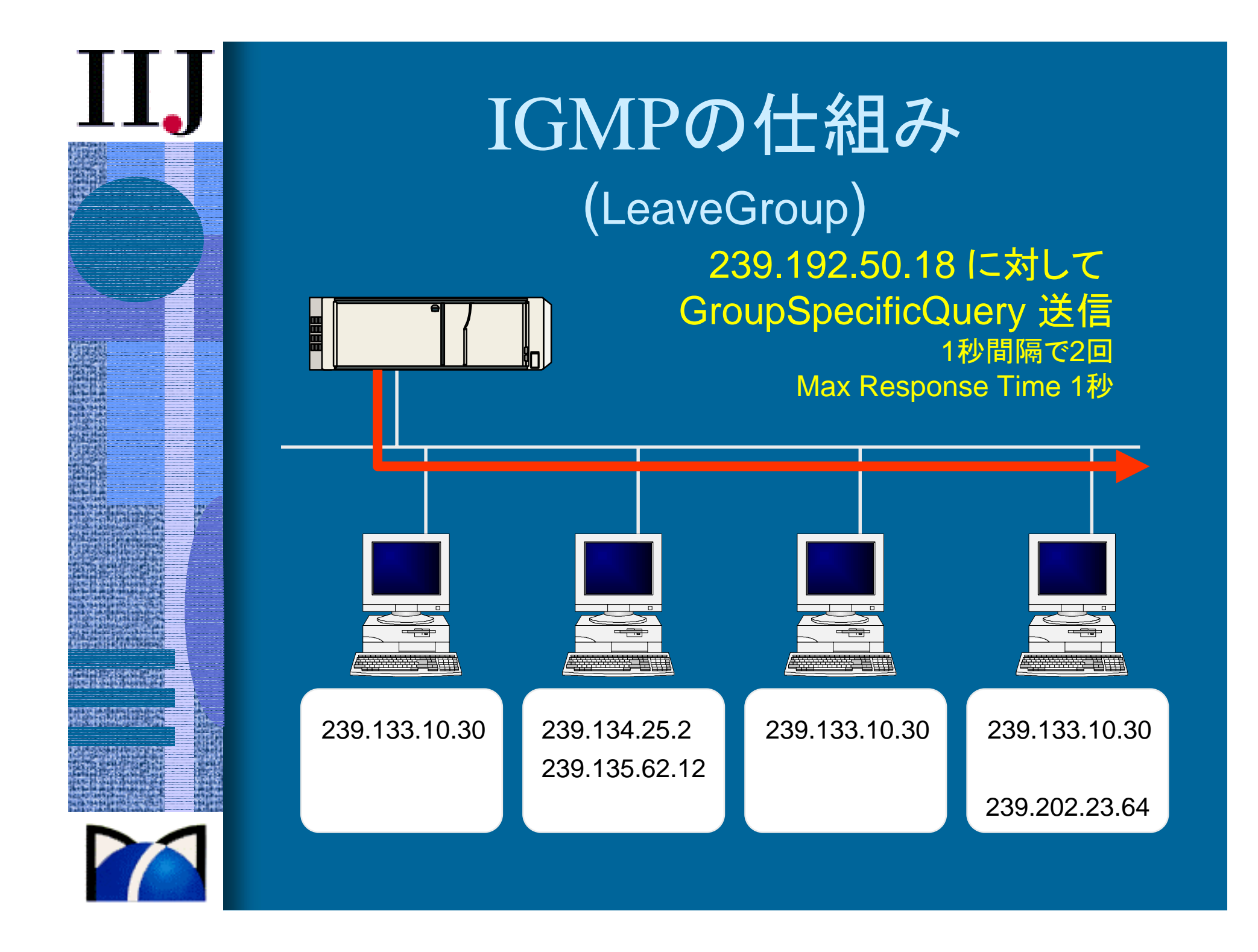

#### IGMPv3

#### • フィルターモードという概念を追加

- • IPMulticastListen ( socket, interface, multicastaddress, filter-mode, source-list )
- filter-mode:

•

- INCLUDE: 以下のソースアドレスのパケットを欲しい
- EXCLUDE:以下のソースアドレスのパケットはいらな い
- • ソースアドレスは複数記述できる • TTL値は1で
	- TOS は 0xc0 (Precedence(優位)= 110
		- Internetwork Control ネットワーク間制御)

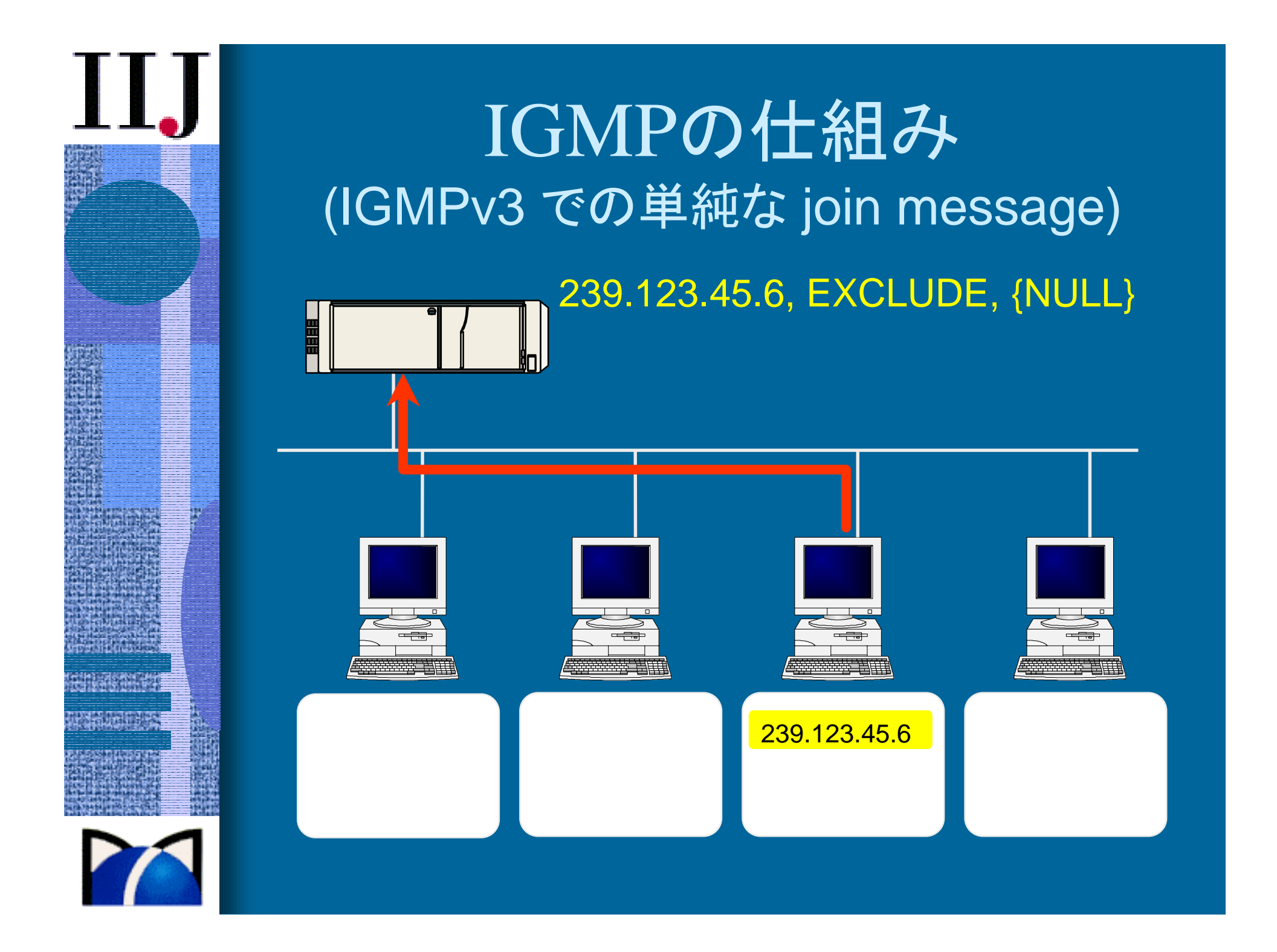

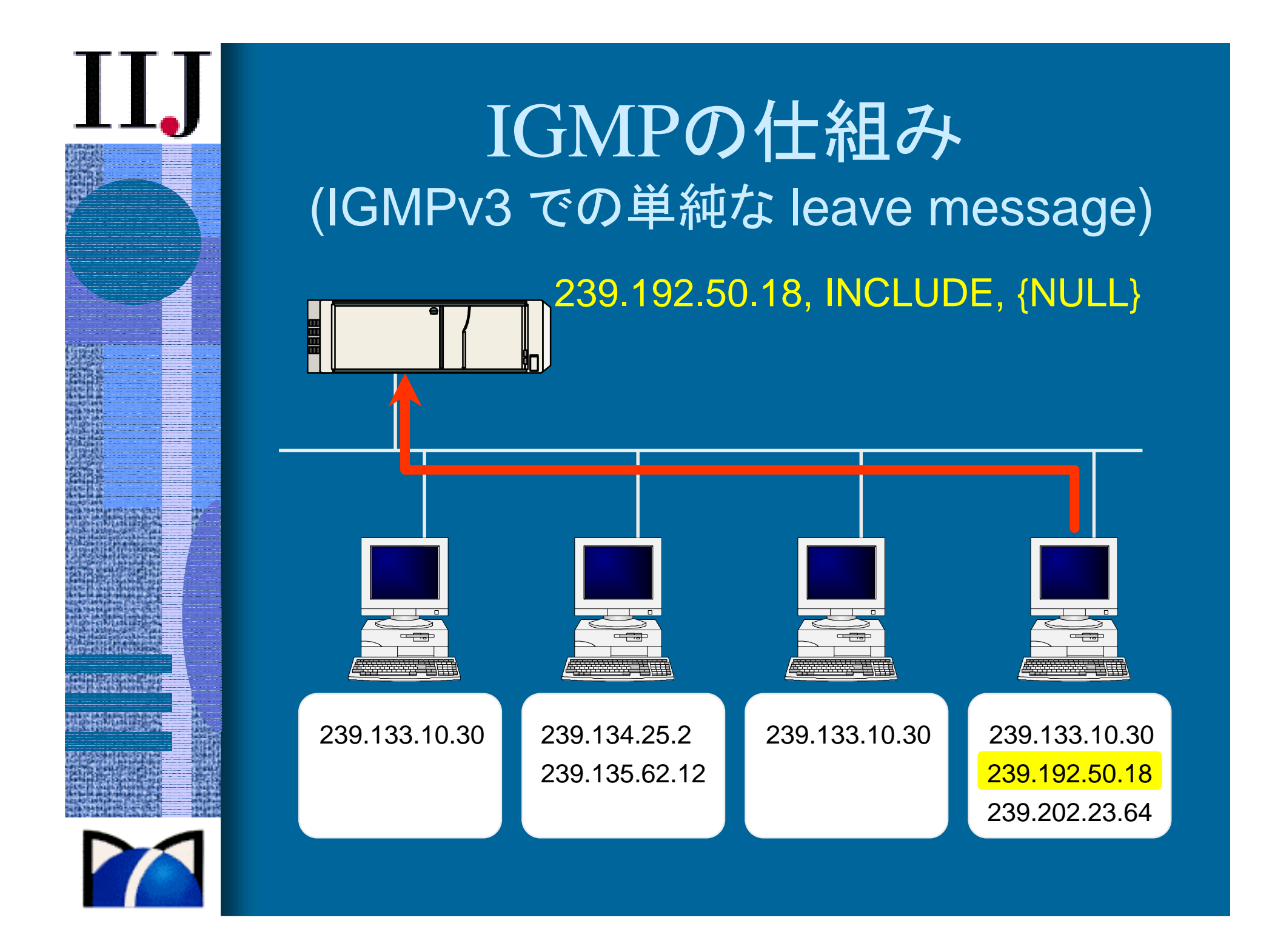

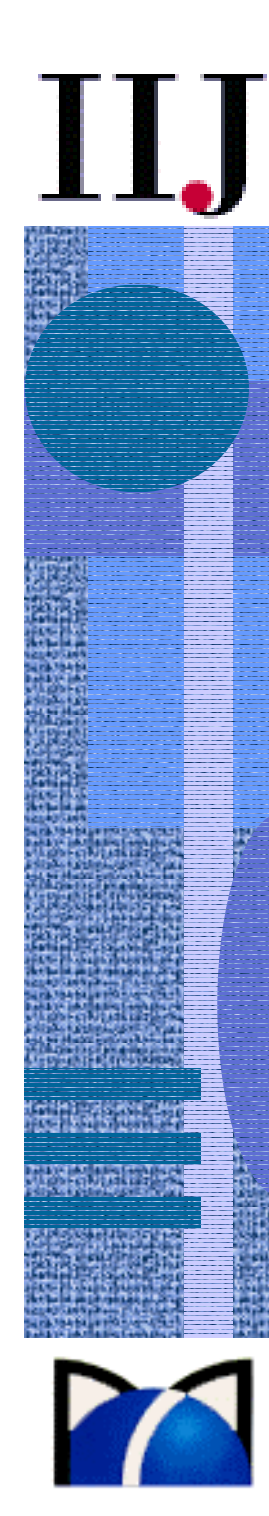

#### IGMPv3 cont.

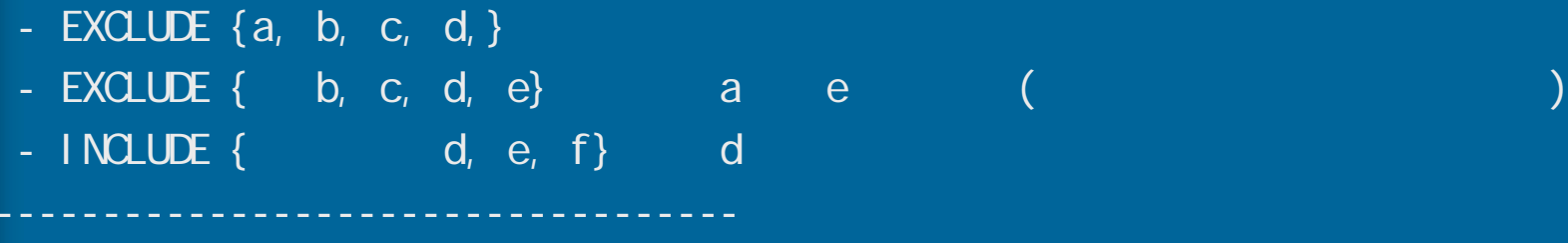

 $=$  EXCLUDE { b, c}

- INCLUDE {a, b, c} - INCLUDE {b, c, d}

- INCLUDE {e, f}

 $=$  INCLDUE {a, b, c, d, e, f}

-----------------------------------

#### IGMPv3 Membership Query

- •ルータからホストへ受信確認
- GroupAddr が <sup>0</sup>なら General Query (dest addr は 224.0.0.1)
- SrcAddr 指定なしなら Group-Specific Query (dest addr は Mcast addr)
- SrcAddr 指 定 ありなら Group-and-Source-Specific Query(dest addr は Mcast addr)

### IGMPv3 Membership Report

- グループレコードを (複数 ) 指 定
- • グループレコードはマルチキャストアドレスと (複数の )ソー スアドレスからなる
- • レコードのタイプは 3種類
	- Current-State Record: Query への返 事に使う
		- MODE\_IS\_INCLUDE or MODE\_IS\_EXCLUDE
	- Filter-Mode-Change Record: 先 に IPMulticastListen() で 指定され ているフィルタのモードが変更された
		- CHANGE\_TO\_INCLUDE\_MODE or CHANGE\_TO\_EXCLUDE\_MODE
	- Source-List-Change Record: フィルタのモードにアドレスの追加 / 削除 を 行なう
		- ALLOW\_NEW\_SOURCES or BLOCK\_OLD\_SOURCES

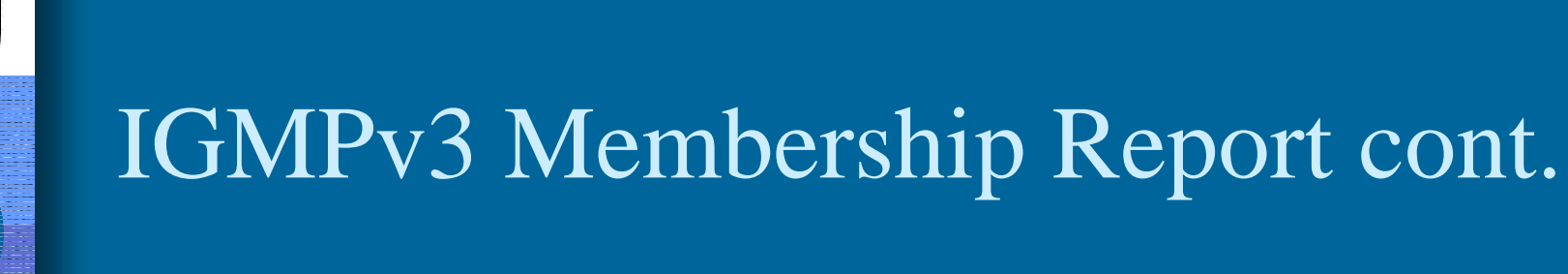

 $\mathbf{\mathcal{\mathfrak{D}}}$ 化する例 (一つの I/F の中で変化が起こると, 右の report が発生する)

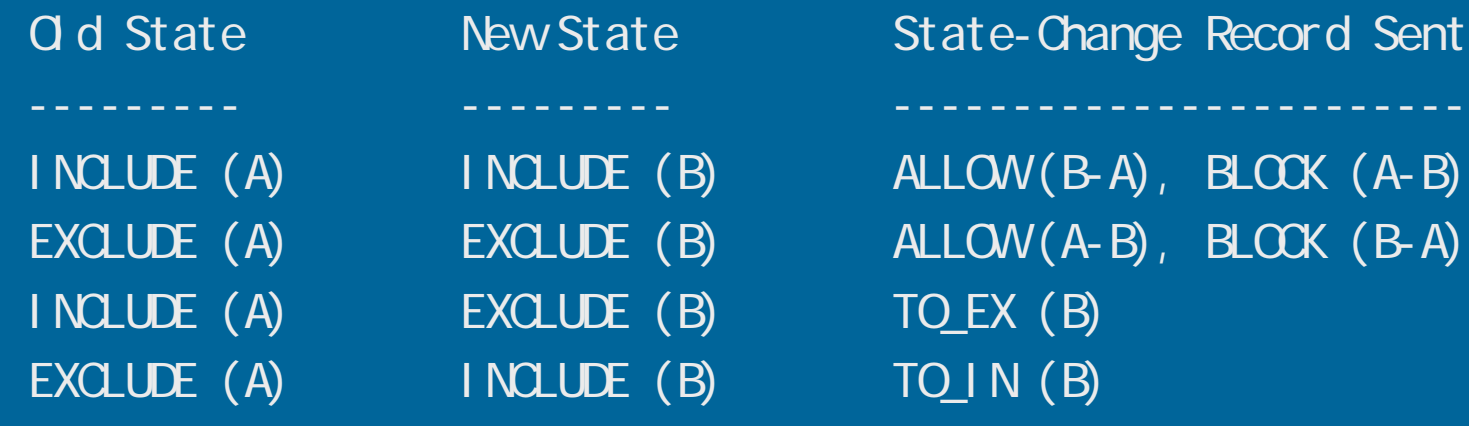

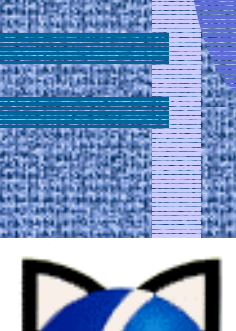

•• membership report の dest addr は 224.0.0.22 を 使う

 (v1,v2 report 互換モードの場合は mcast addr を dest addr に )

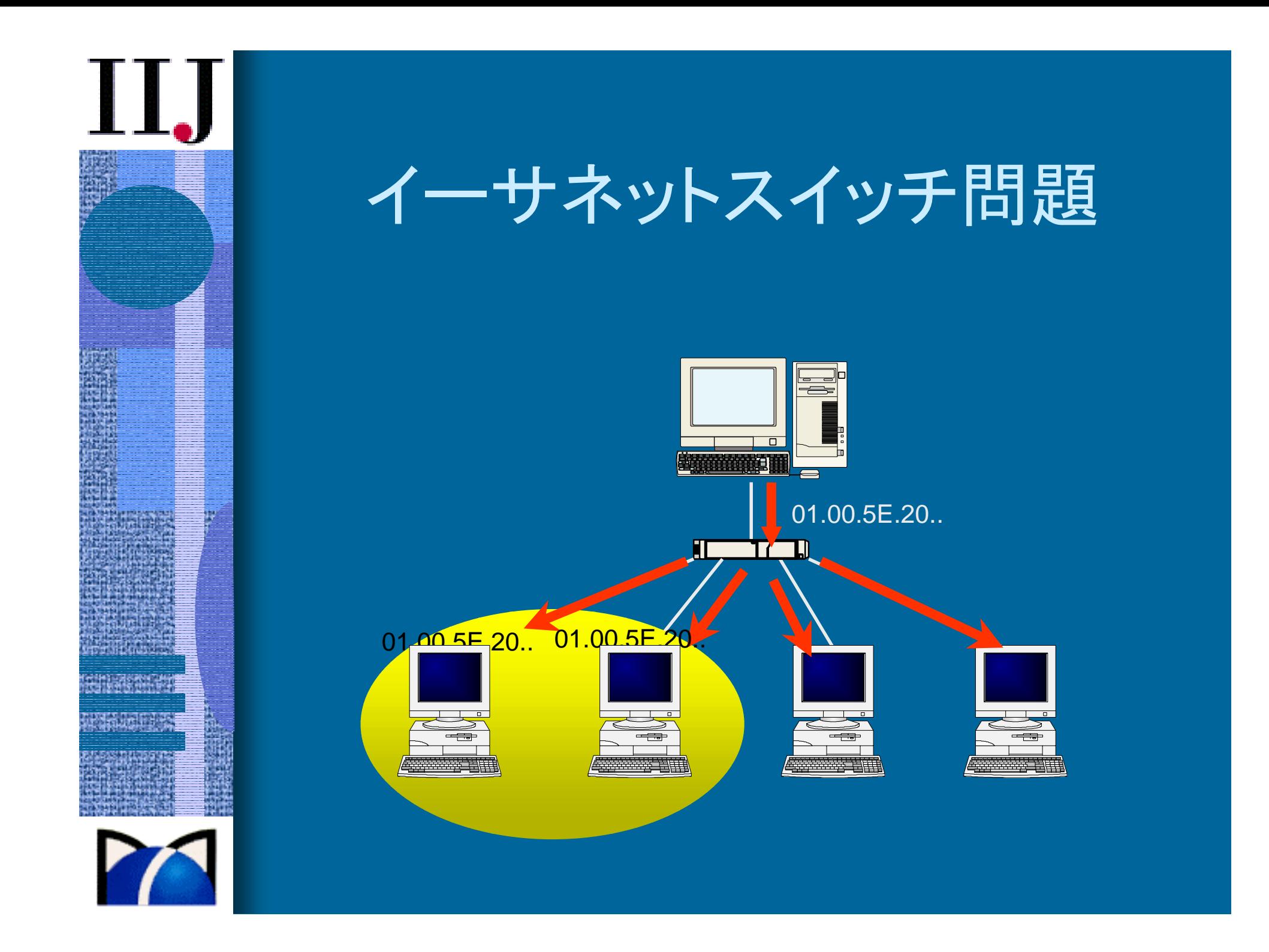

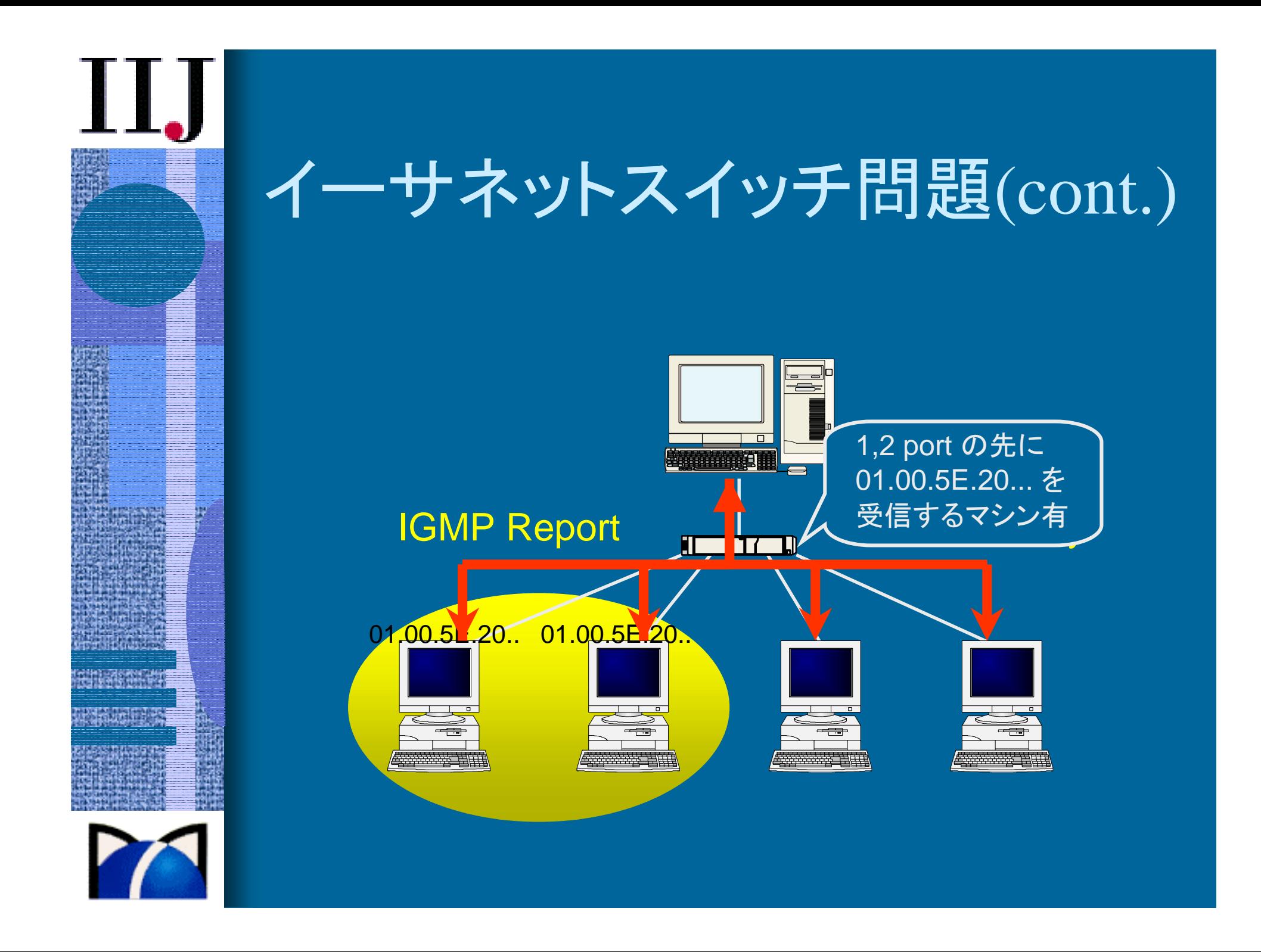

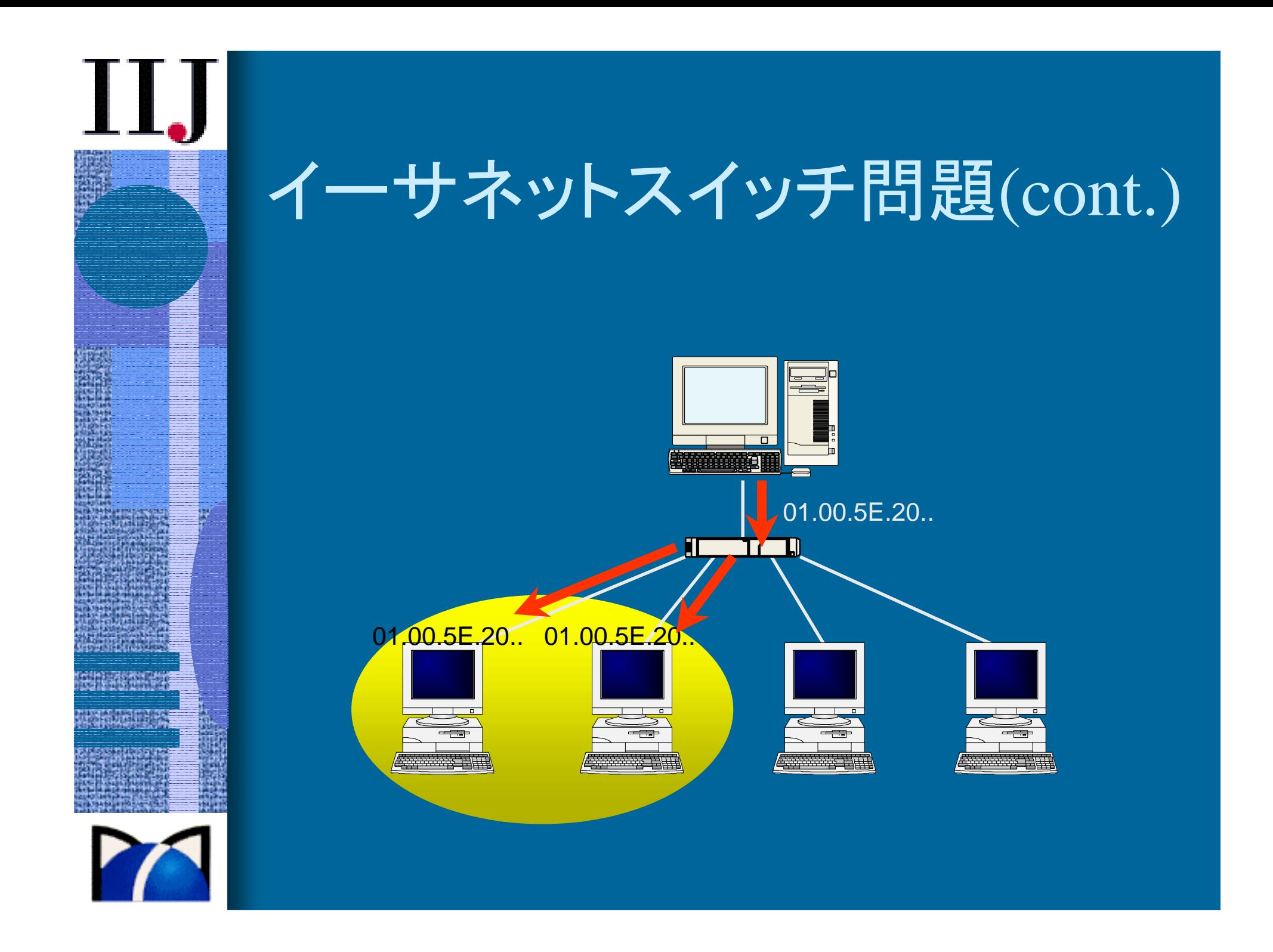

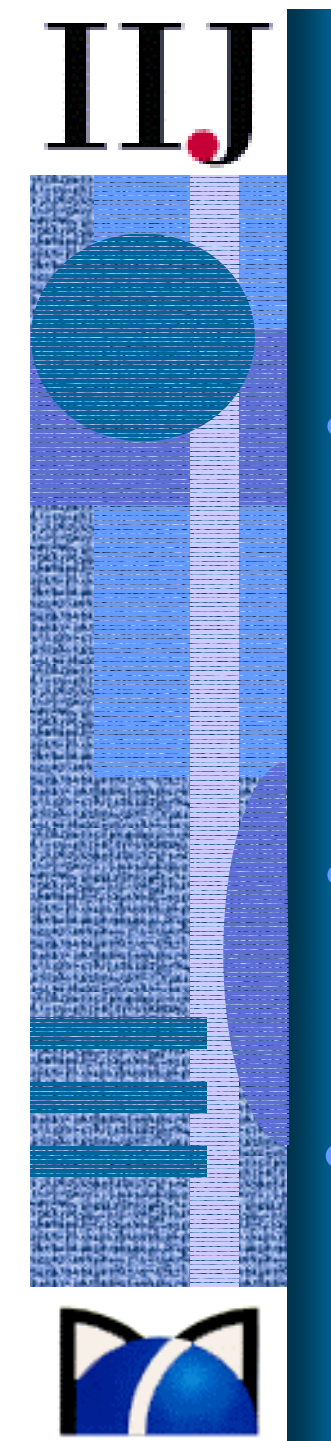

## スイッチの対 応方法

- • IGMP snooping
	- L3スイッチでないと CPU に負荷がかかる
		- IGMPパケットだけ選択して覗き見したいが、L2だと無理
	- L3スイッチ だ と価格 が 高くなる
	- 最 近 はL2.5スイッチが 登 場
- • CGMP(Cisco Group Management Protocol)
	- 最 寄 の IGMP querier に 教えて もらう
	- ベンダー依存のプロトコル
- • IEEE 802.1 GMRP
	- GARP Multicast Registration Protocol
	- host(NIC) が switch に対して受信希望グループ(L2) を申告

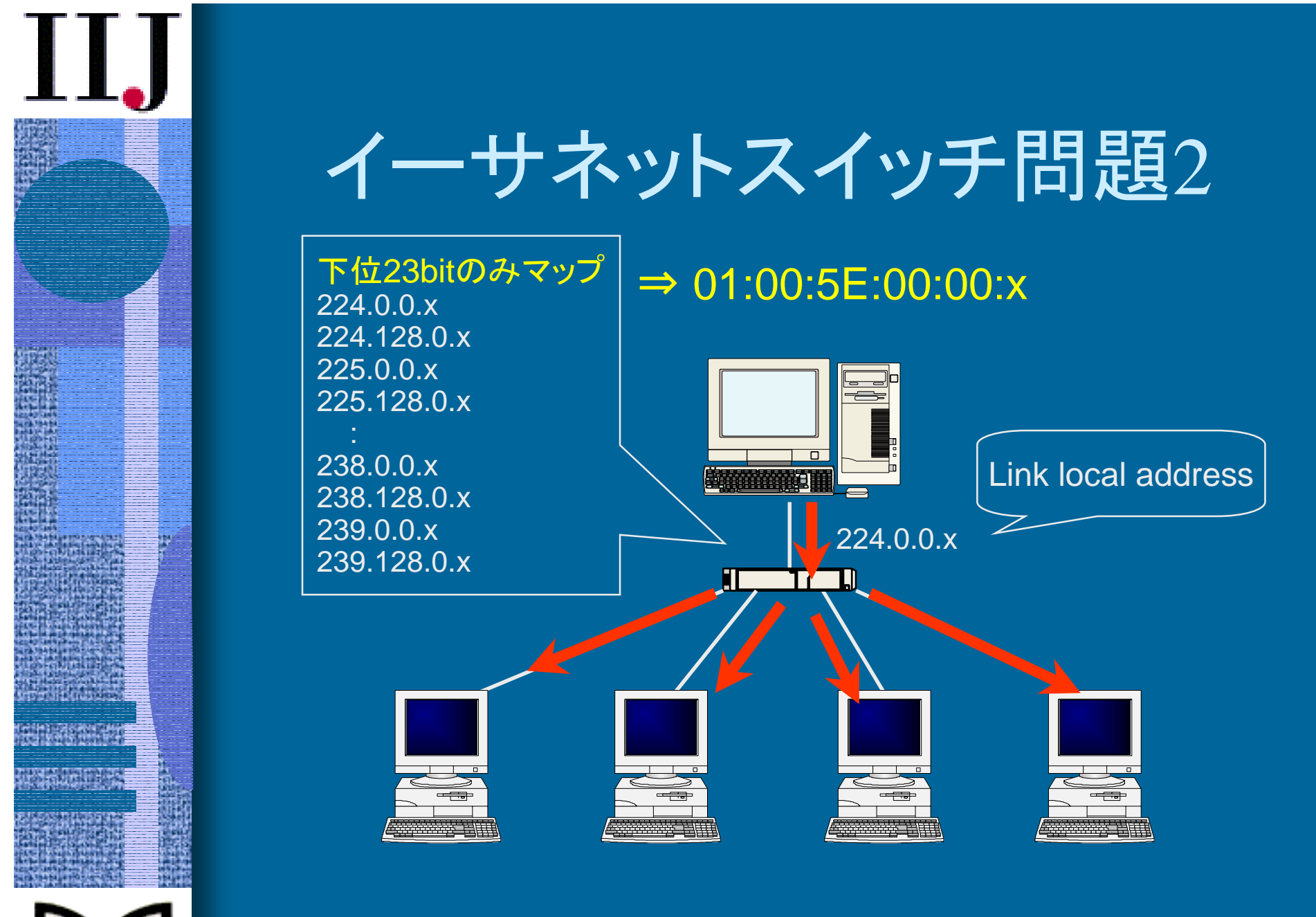

#### IGAP

- •IGMP Authentication Protocol
- •IGMP にユーザ認証の仕組みを追加する試み
- •draft-hayashi-igap-03.txt
- • NTT, Nortel Networks が提案
	- • IGMPパケットに UserAccount情報を入れておき、 <sup>エ</sup>ッジルータがそれを使い RADIUSなどと話す
	- •リアルタイムに権限の更新が可能
	- •詳細な視聴動向のログが取得可能

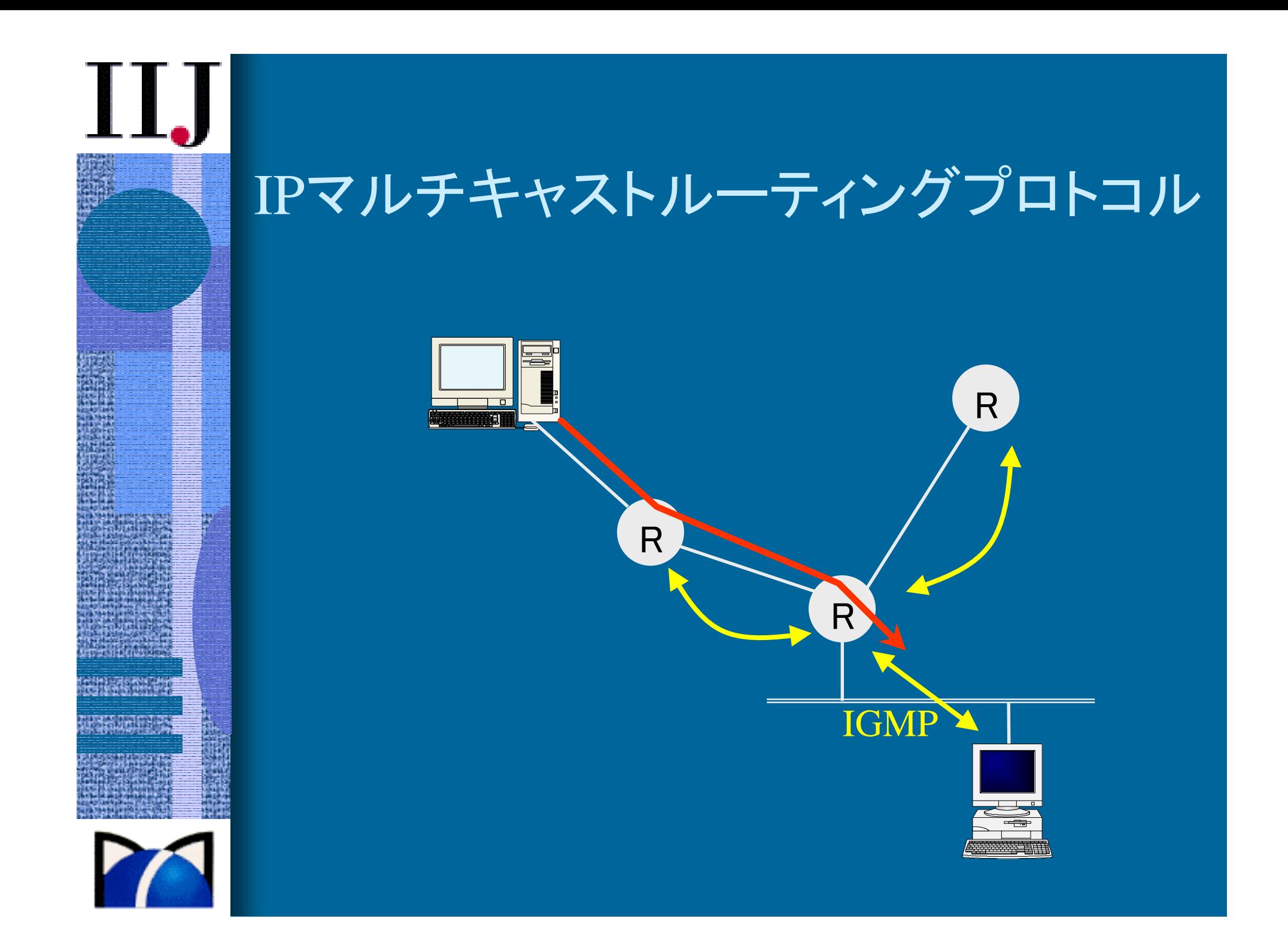

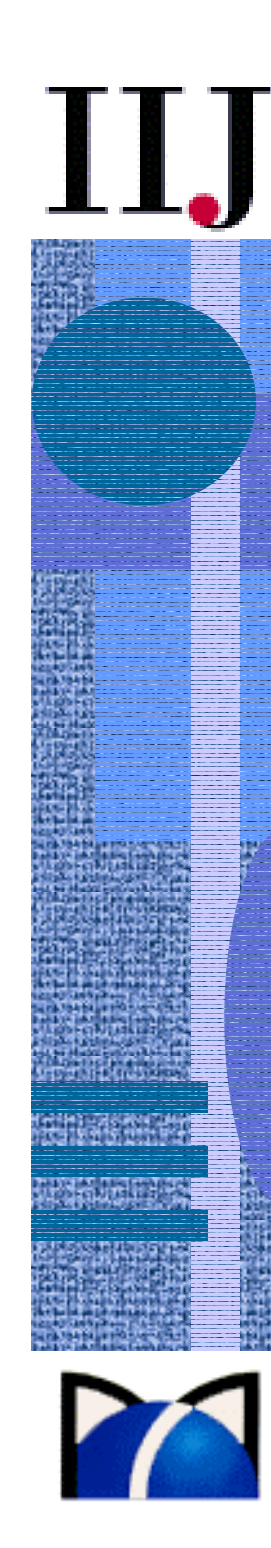

# PIM

Protocol Independent Multicast

- •unicast routing protocol に依存しない
- •密(Dense)モード
	- 狭い地域で、受信者が同じ番組を一斉に受信するような場合
	- 大学、企業(事業所)
	- flooding & pruning
- • 疎(Sparse)モード
	- 広い地域で、受信者が離散しており、番組が沢山ある場合
	- ランデブーポイントを設定
	- 送信者はRPへ向けて送信
	- 受信者はRPへ明示的にもらいに行く

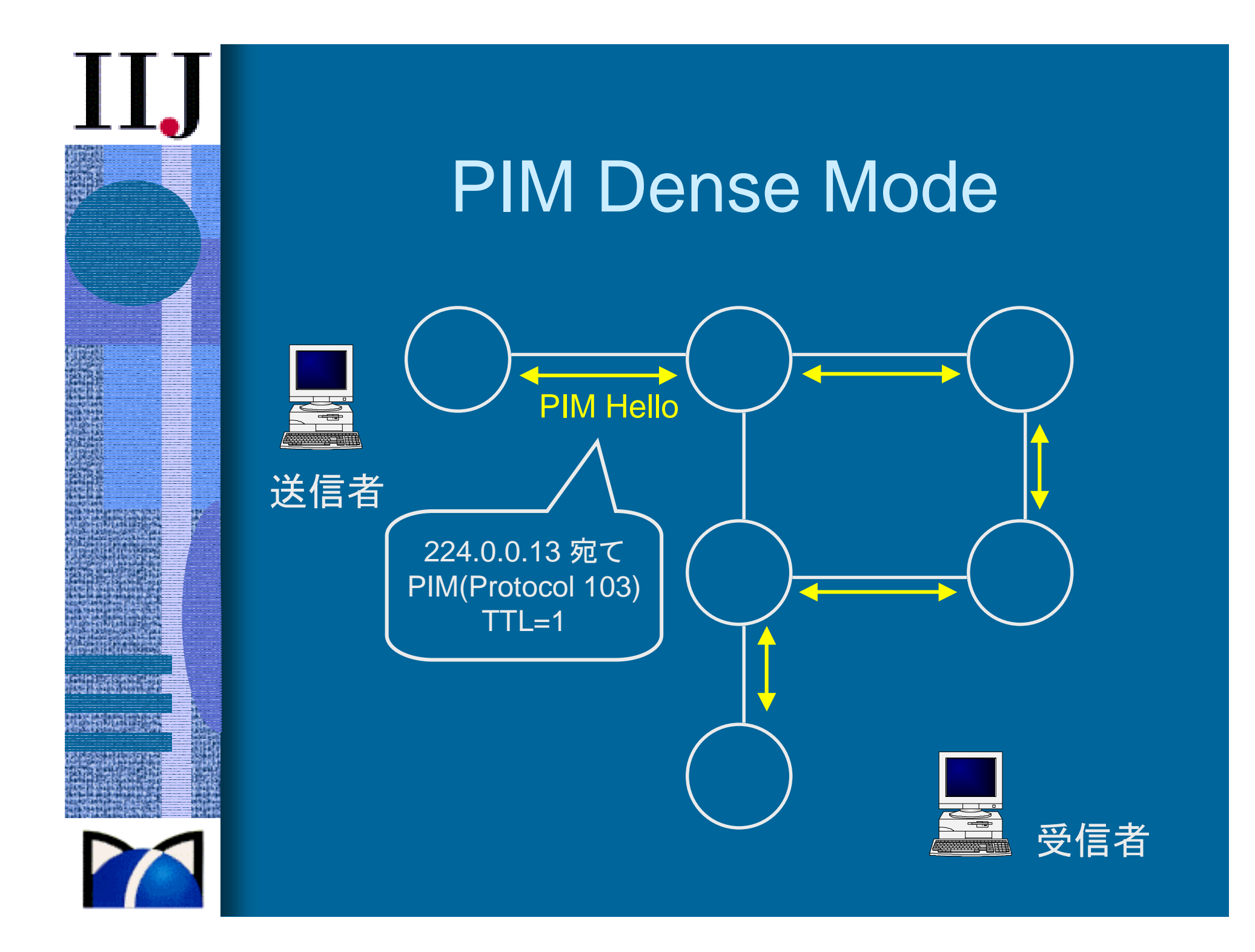

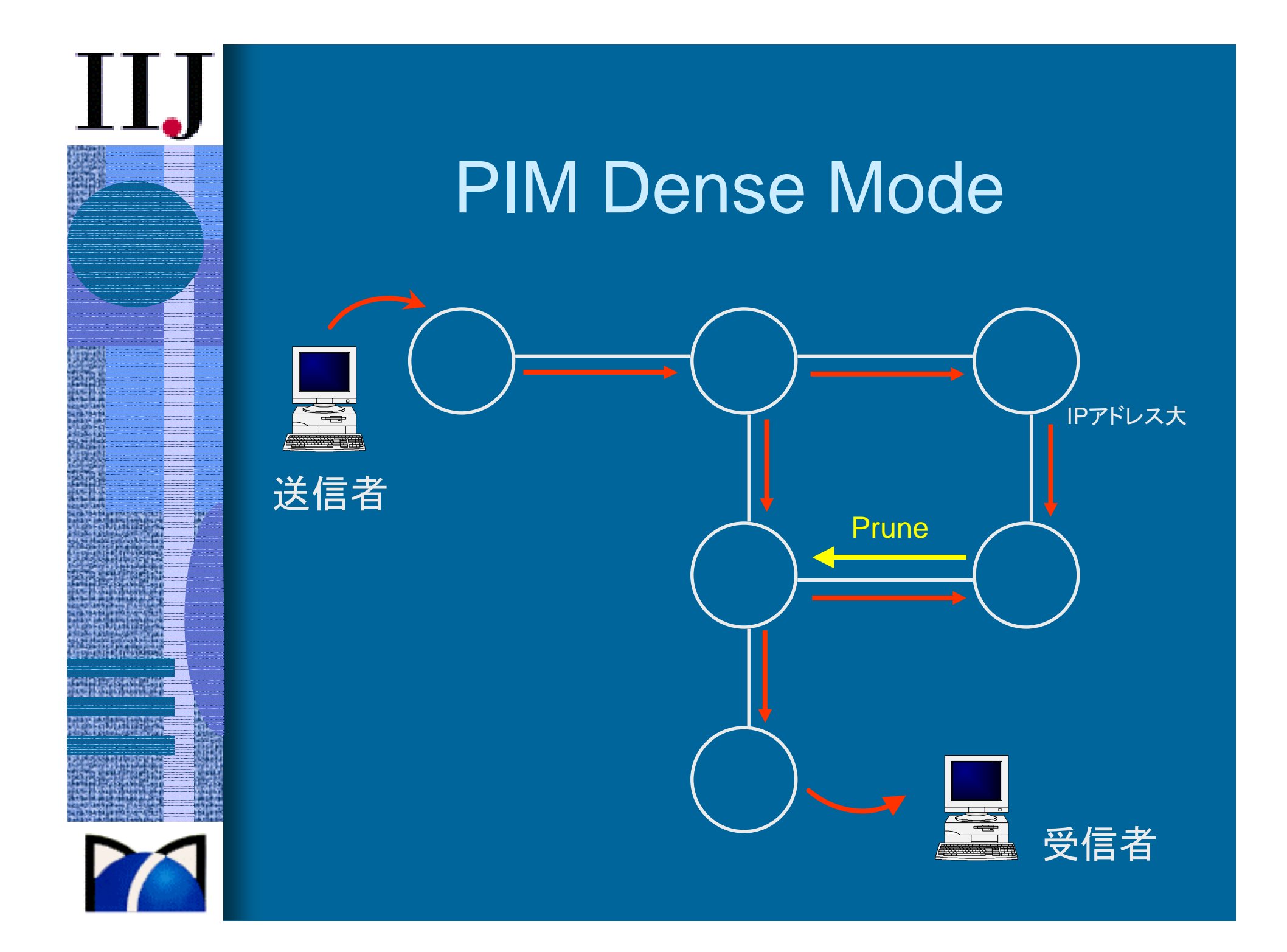

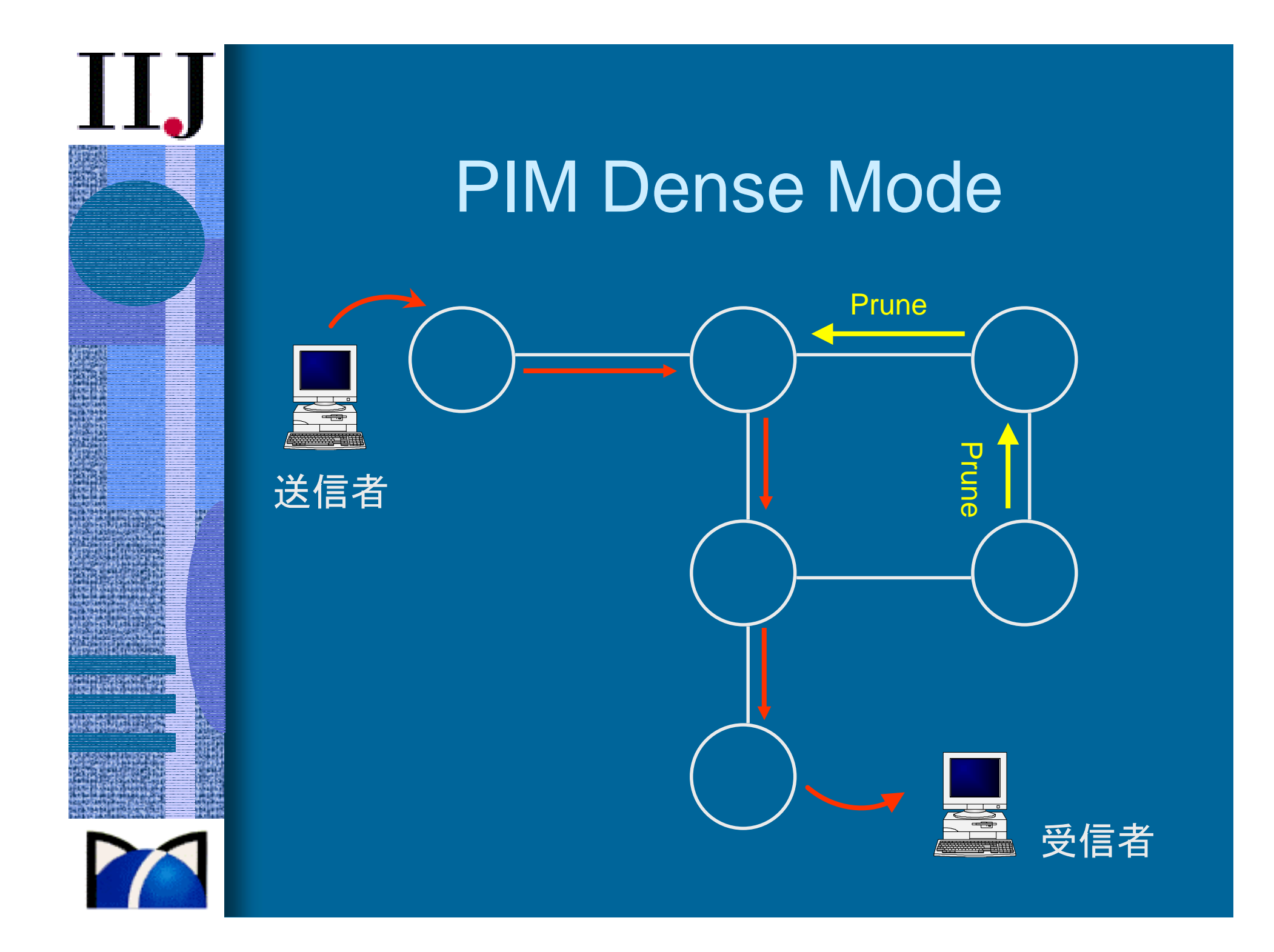

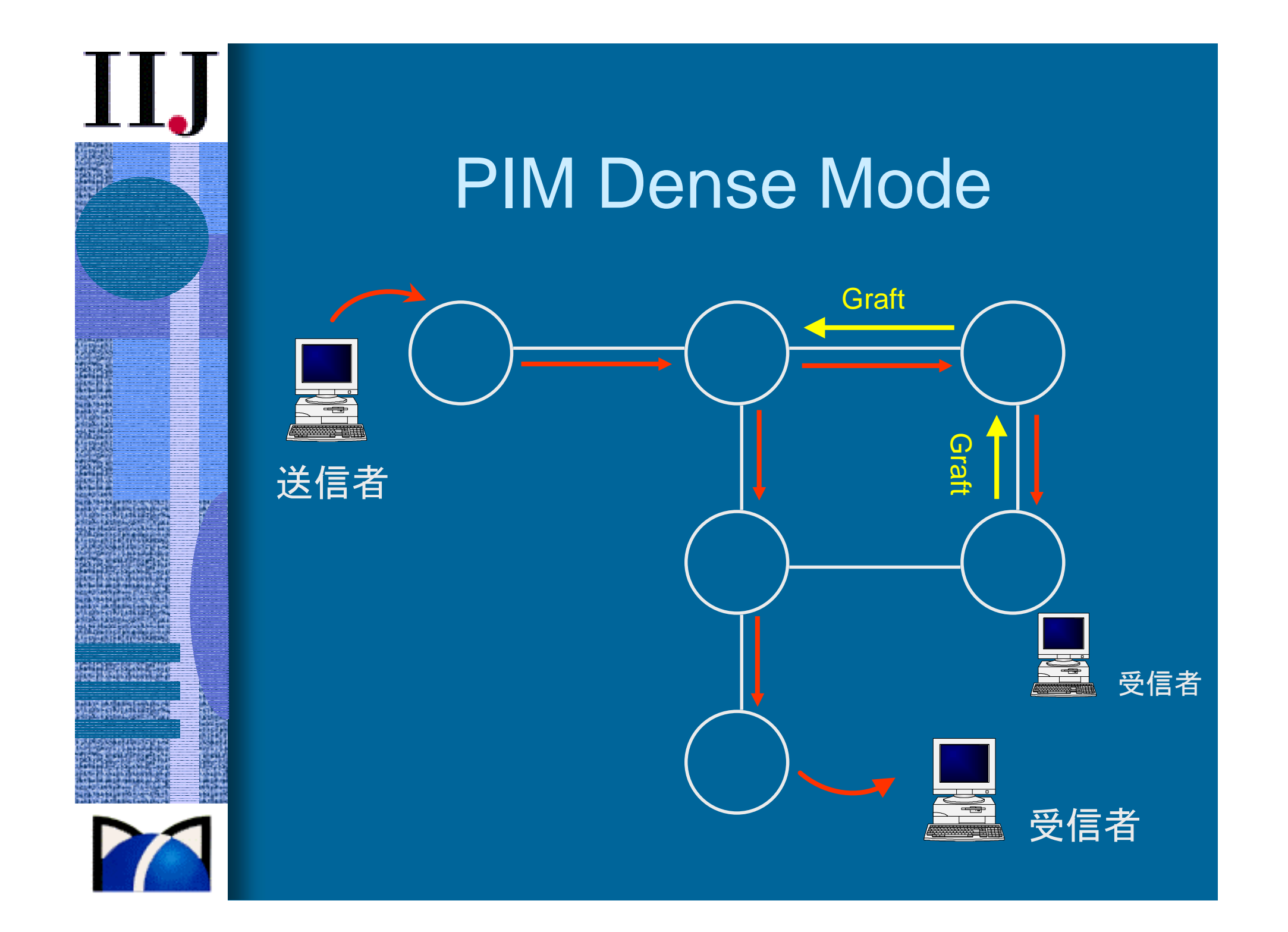

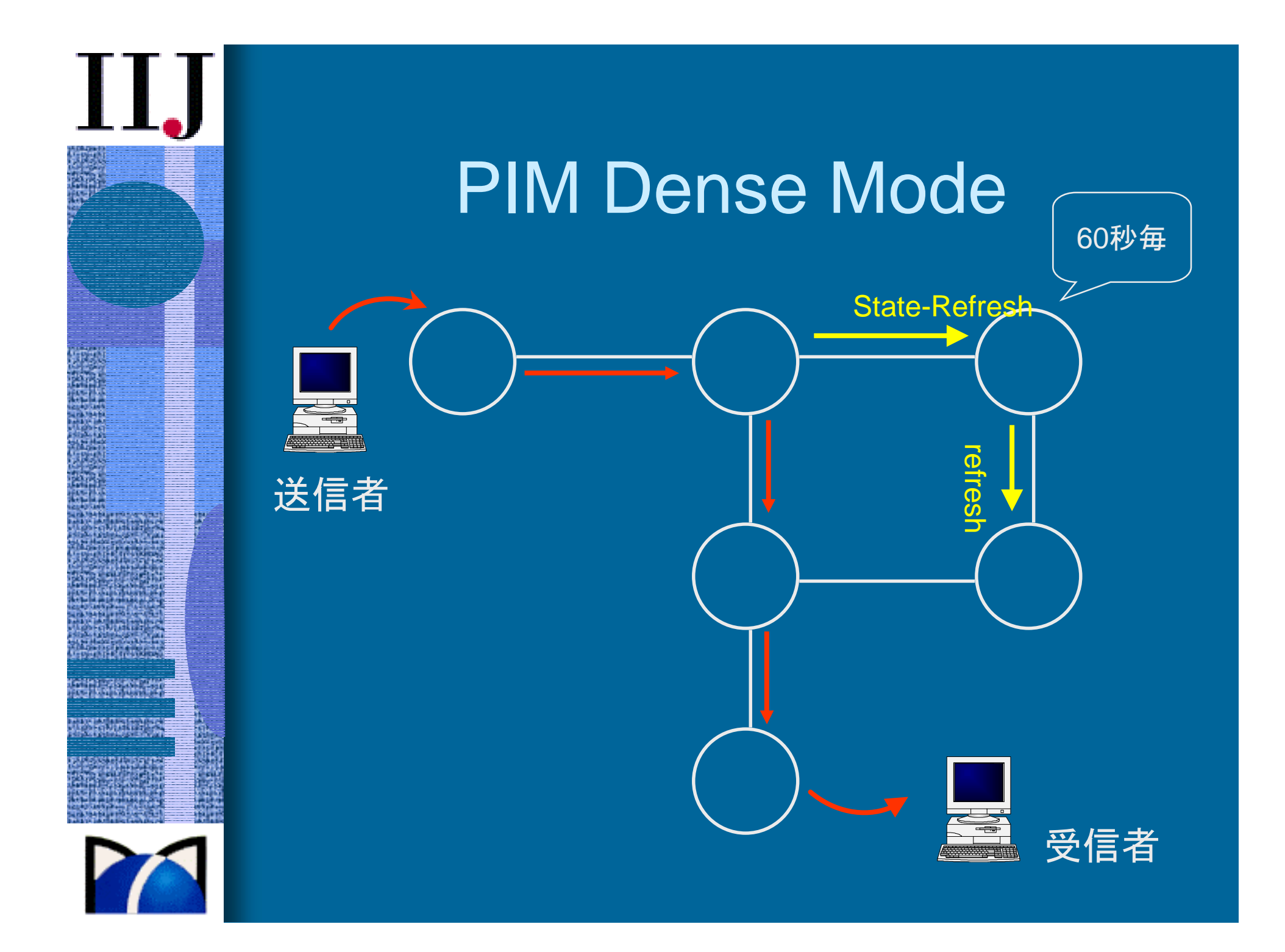

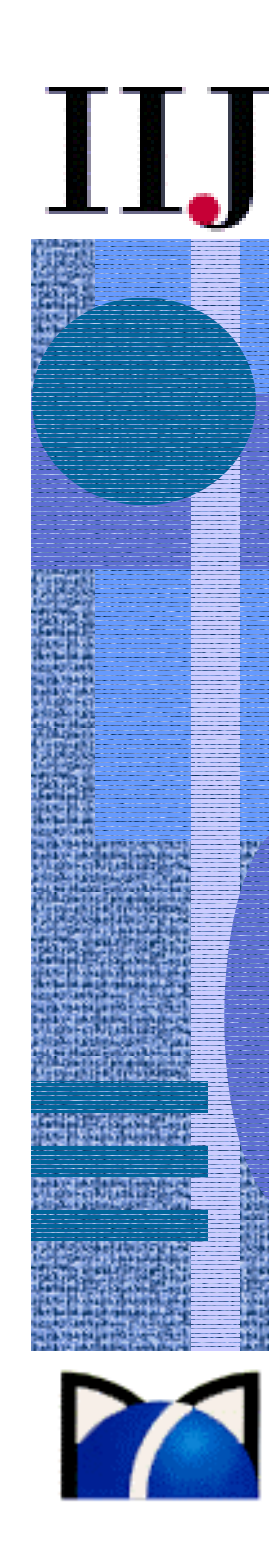

# PIM

Protocol Independent Multicast

- •unicast routing protocol に依存しない
- •密(Dense)モード
	- 狭い地域で、受信者が同じ番組を一斉に受信するような場合
	- 大学、企業(事業所)
	- flooding & pruning
- • 疎(Sparse)モード
	- 広い地域で、受信者が離散しており、番組が沢山ある場合
	- ランデブーポイントを設定
	- 送信者はRPへ向けて送信
	- 受信者はRPへ明示的にもらいに行く

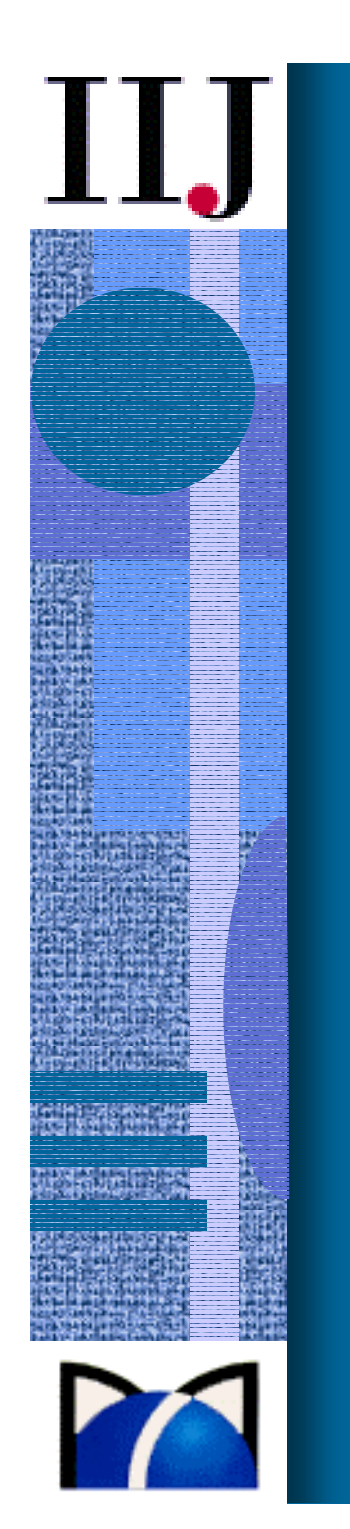

#### PIM Sparse Mode

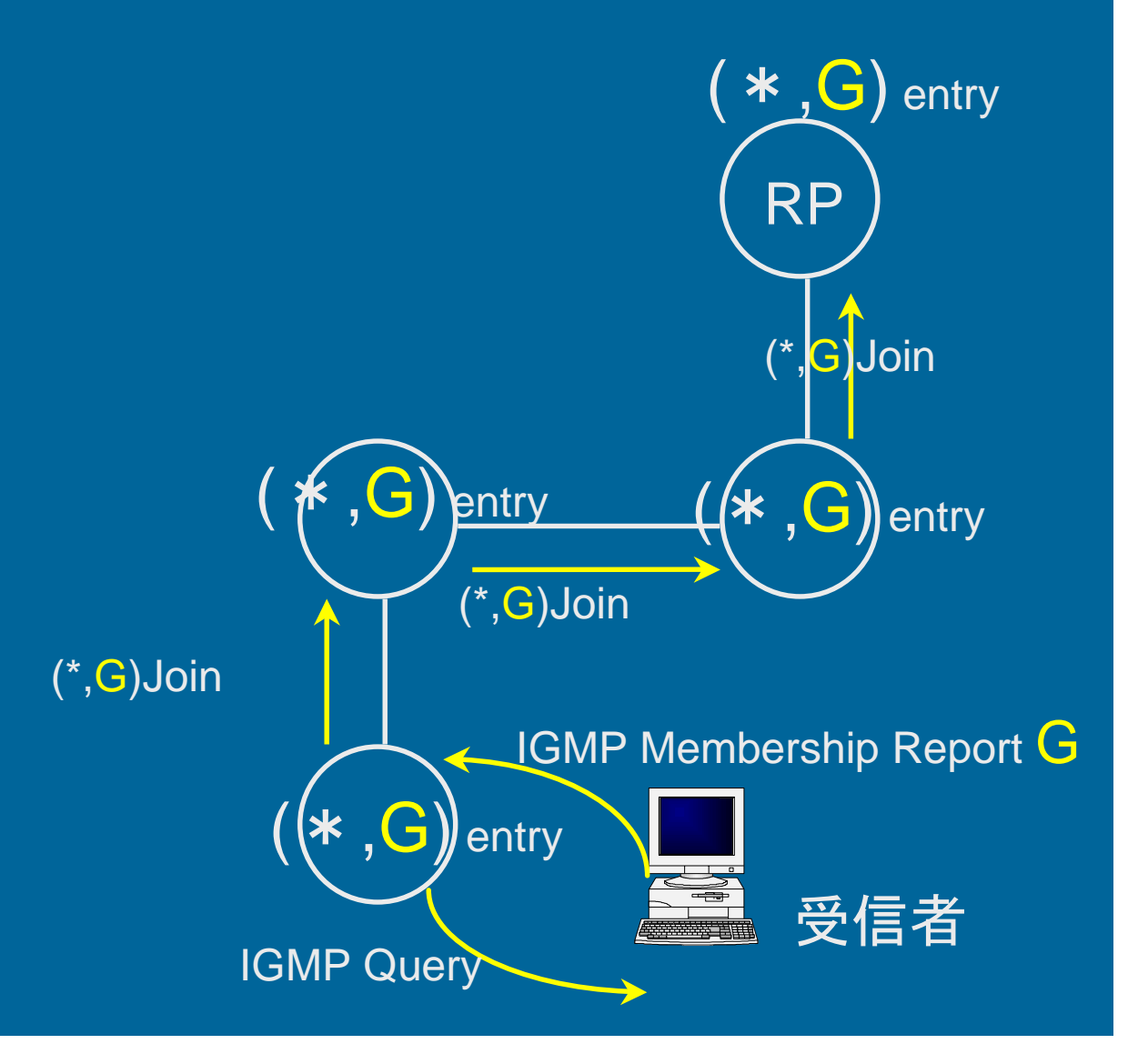

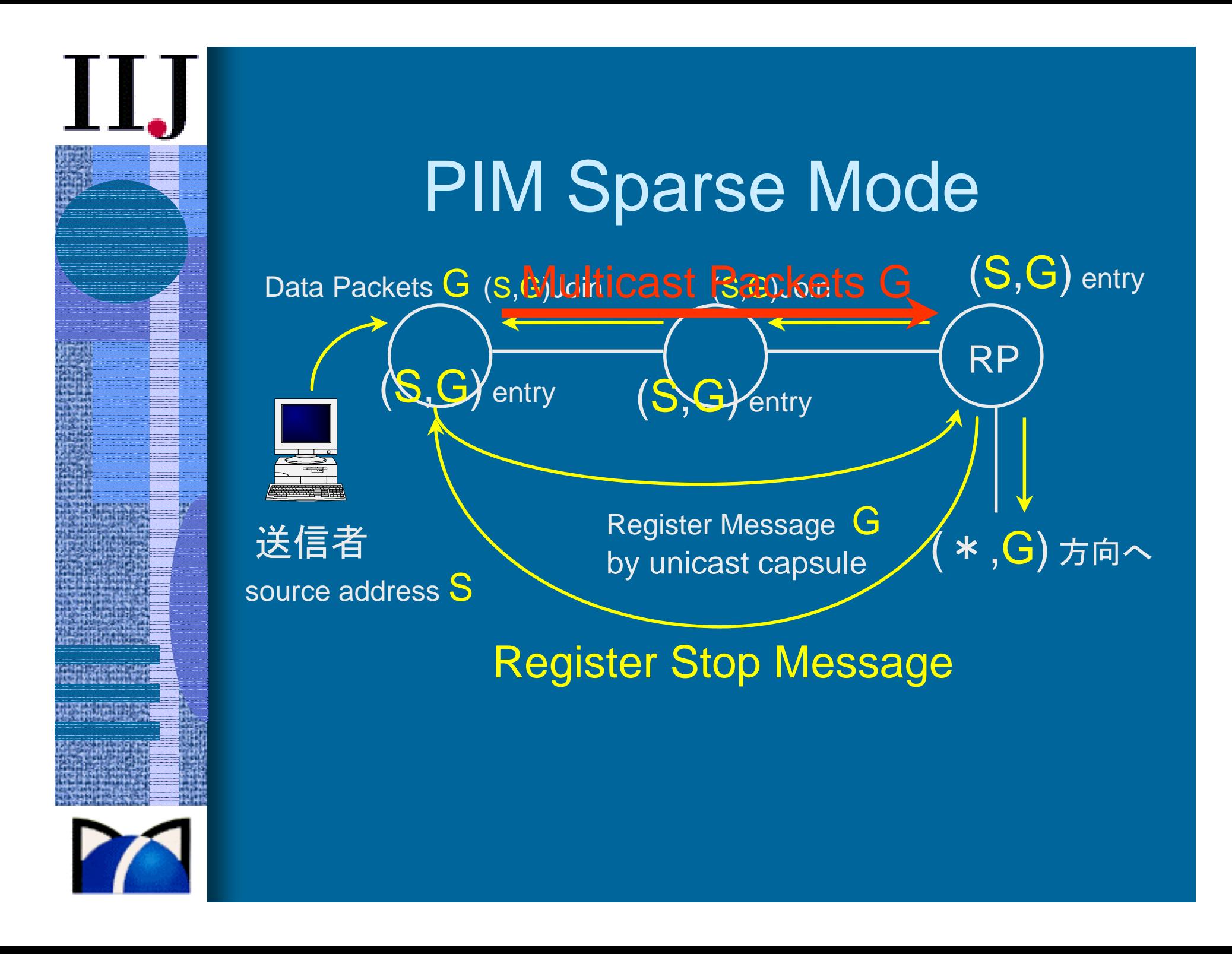

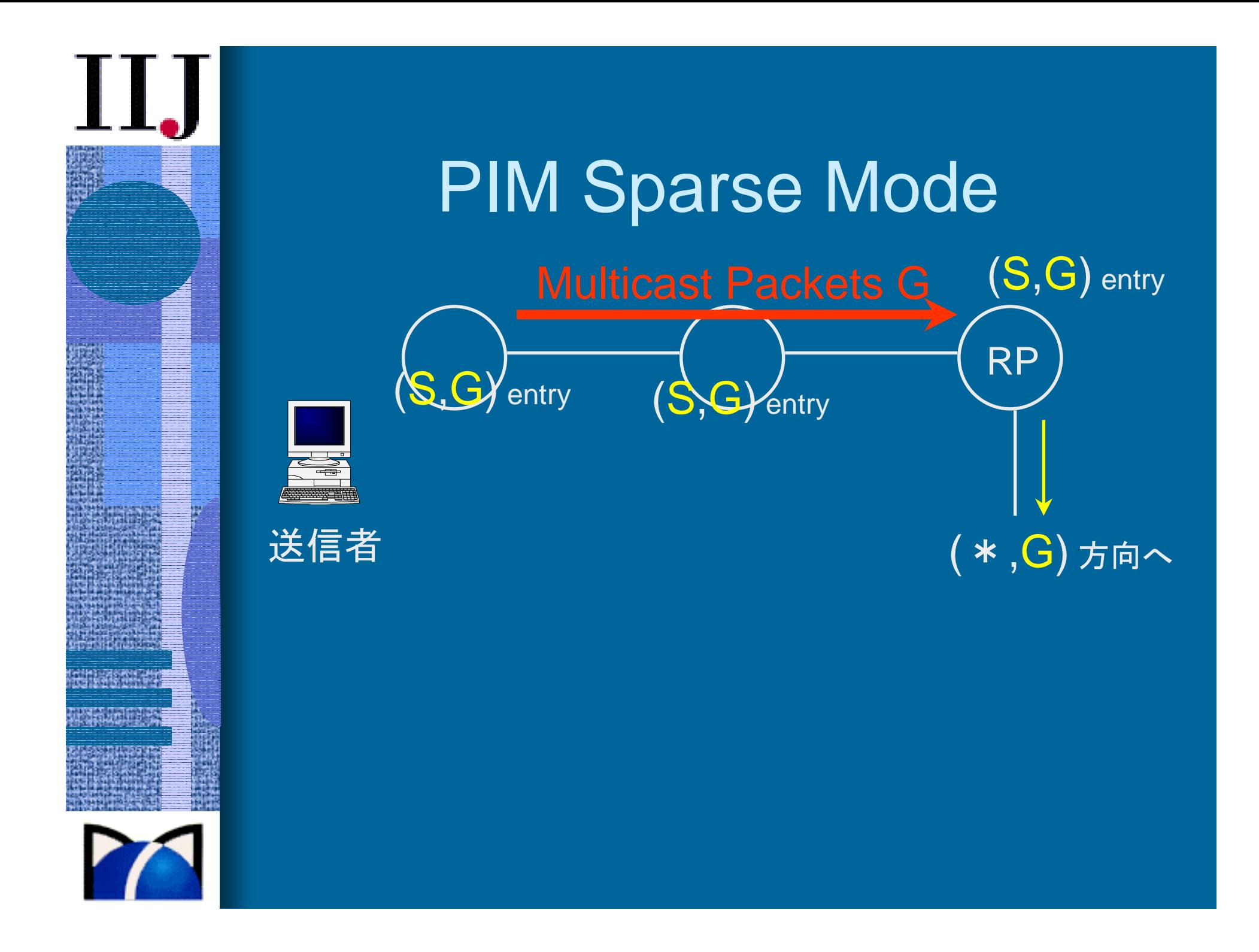

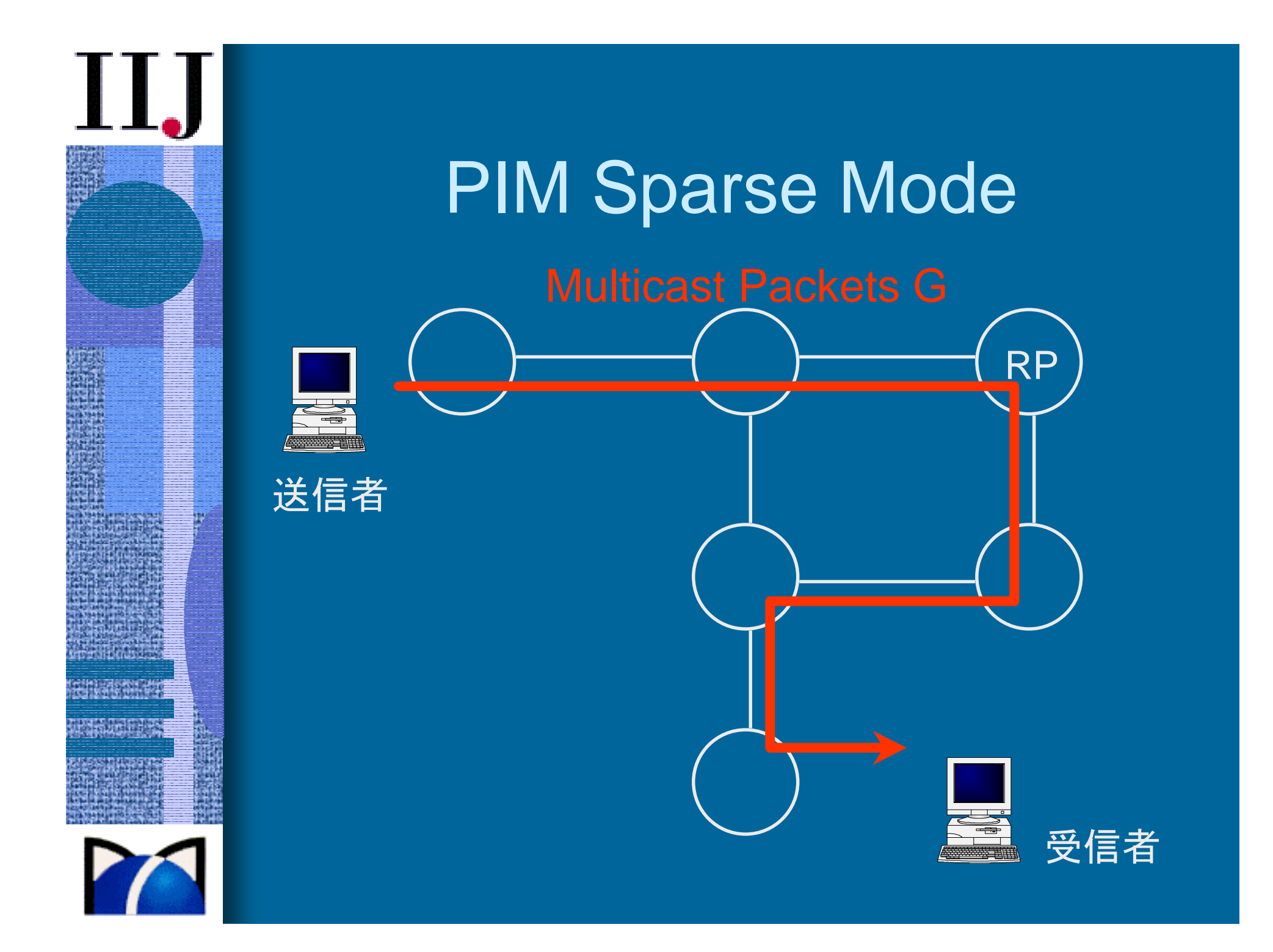

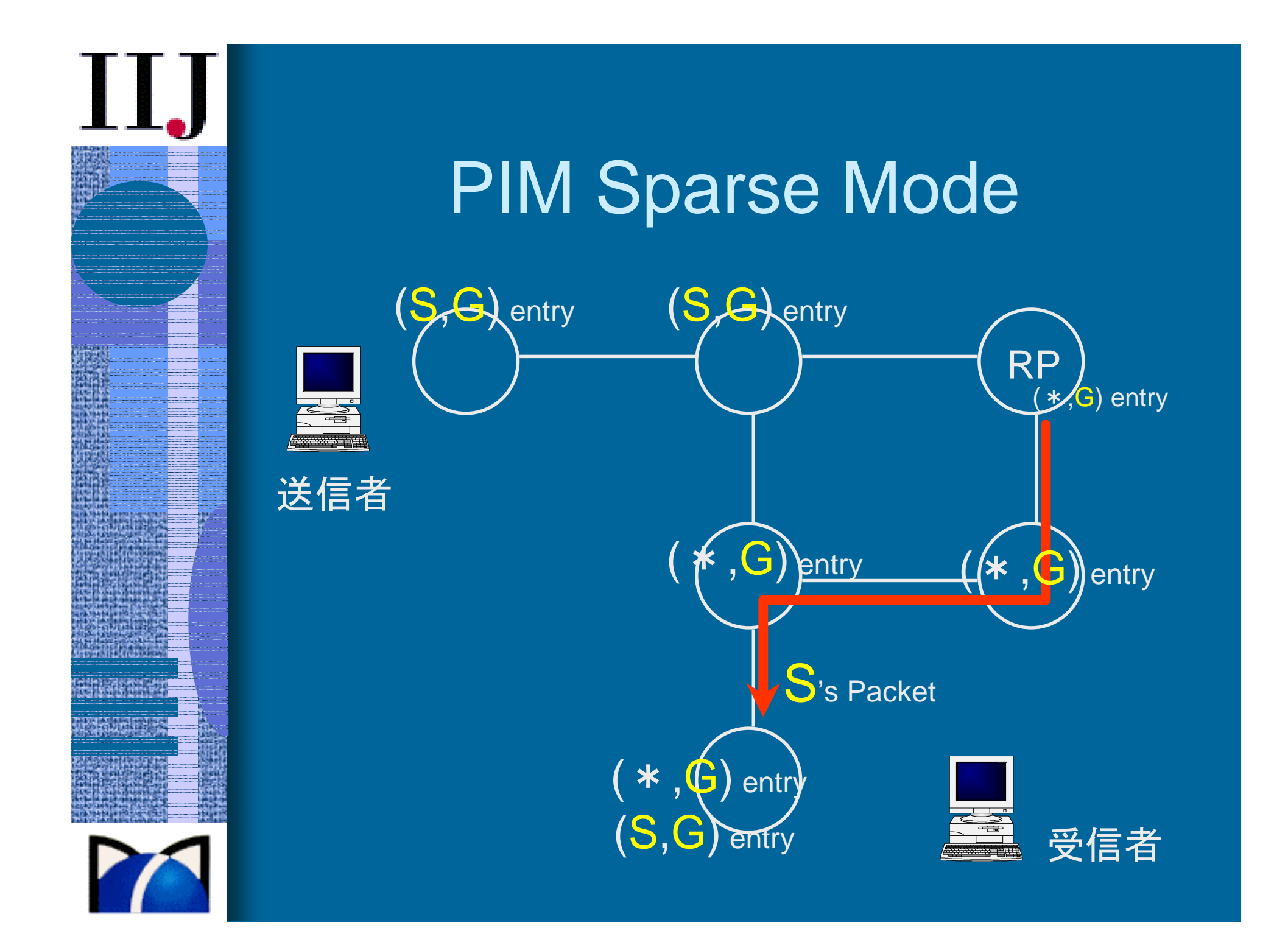

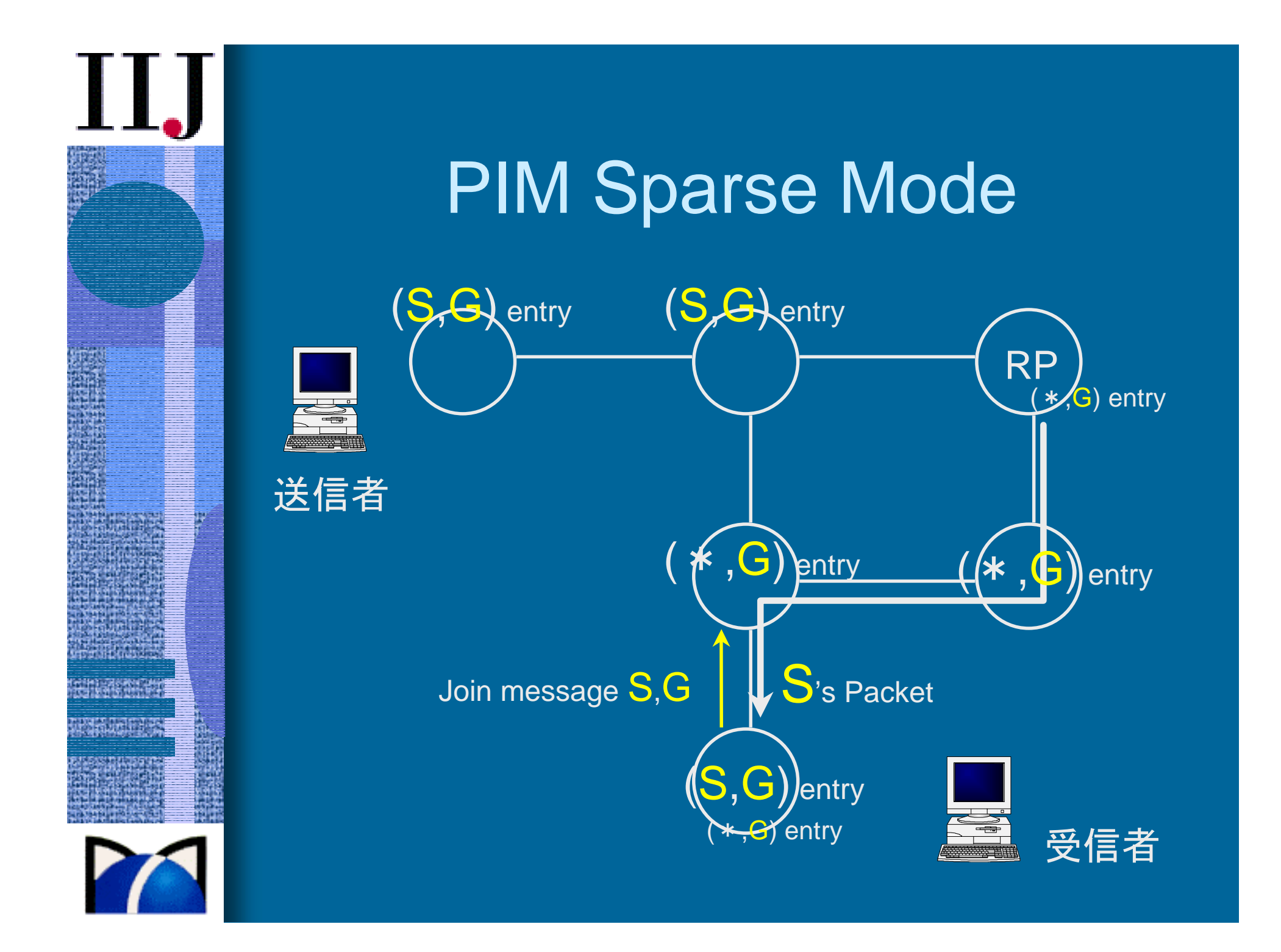

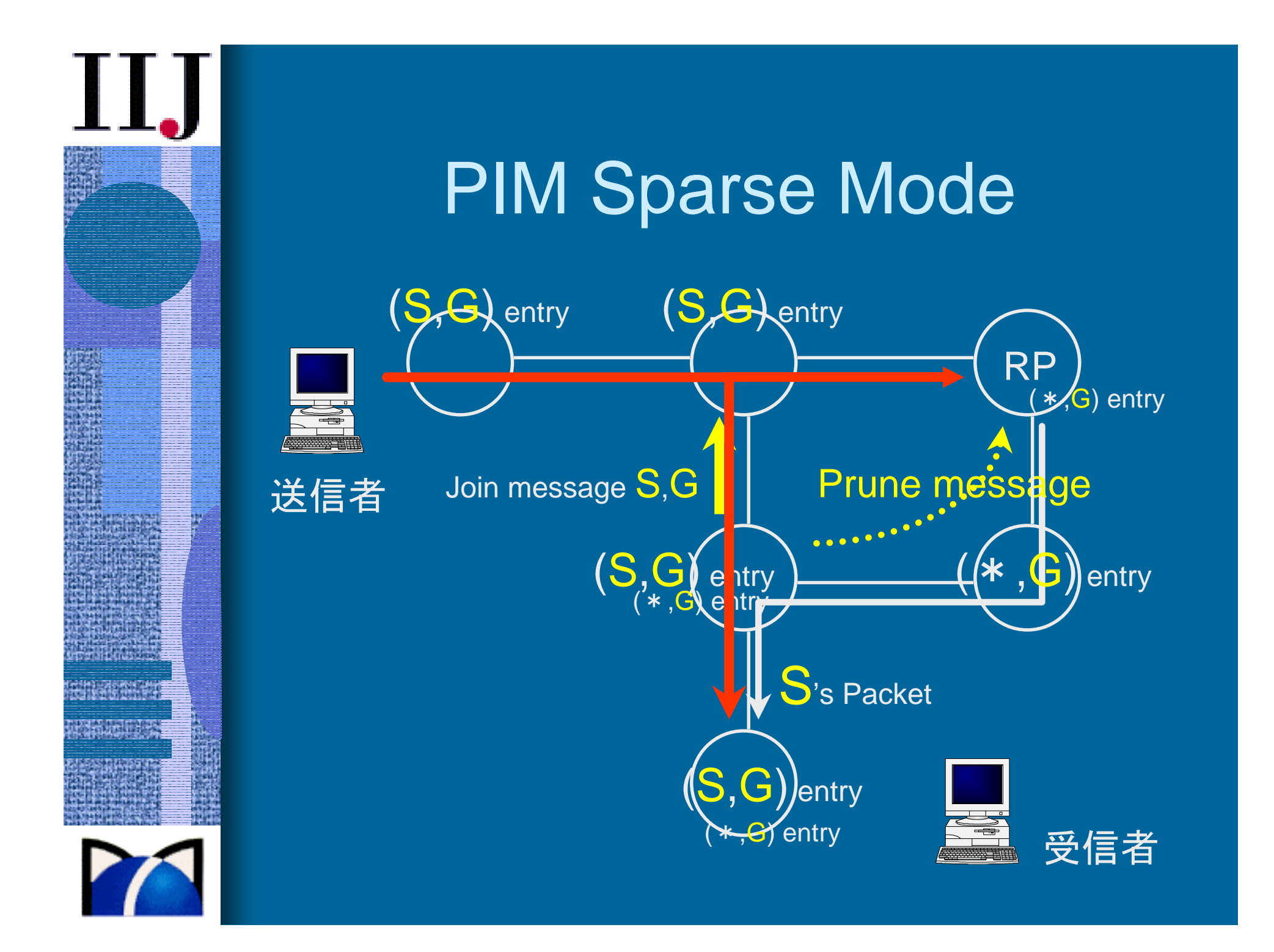

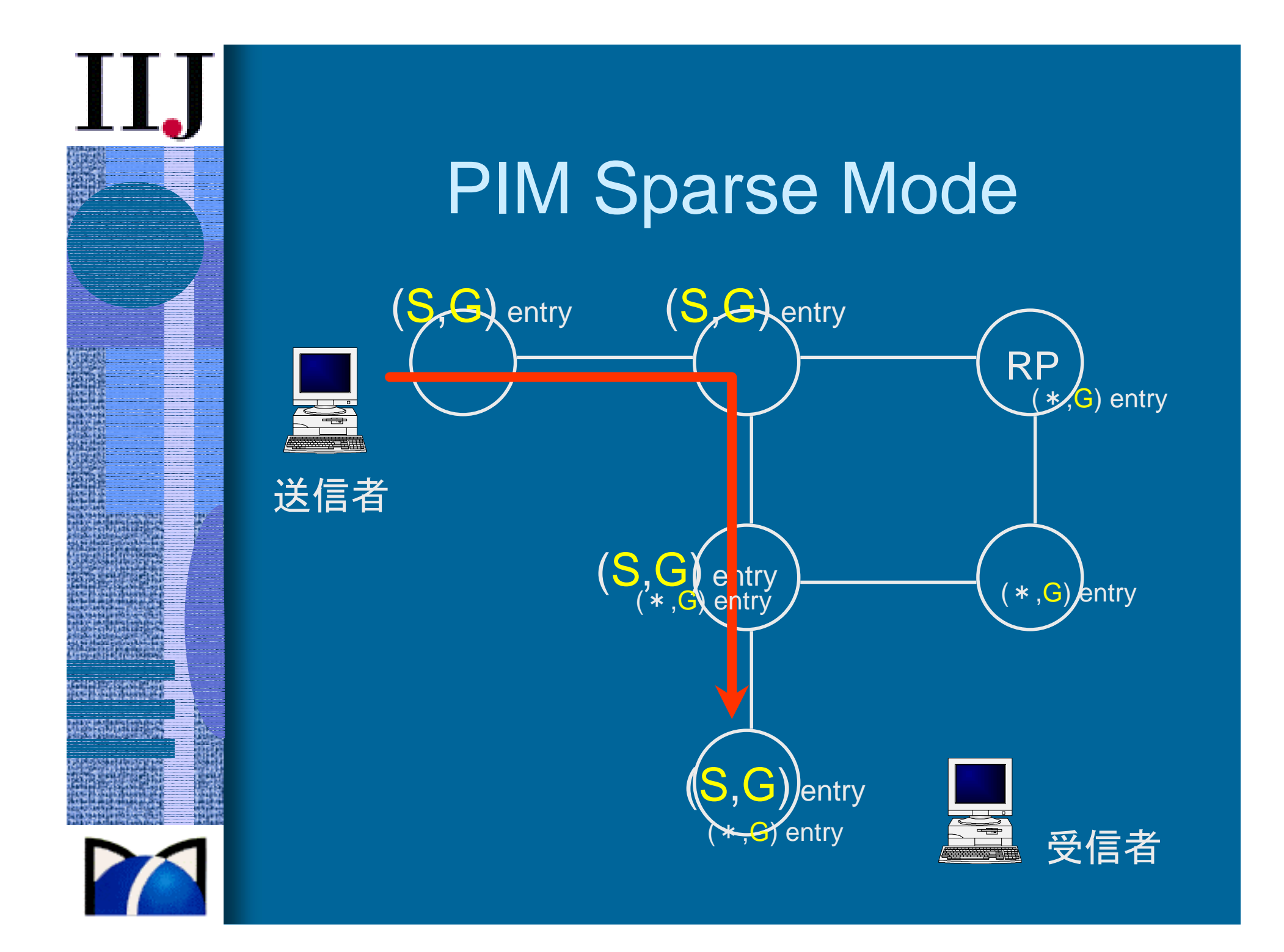

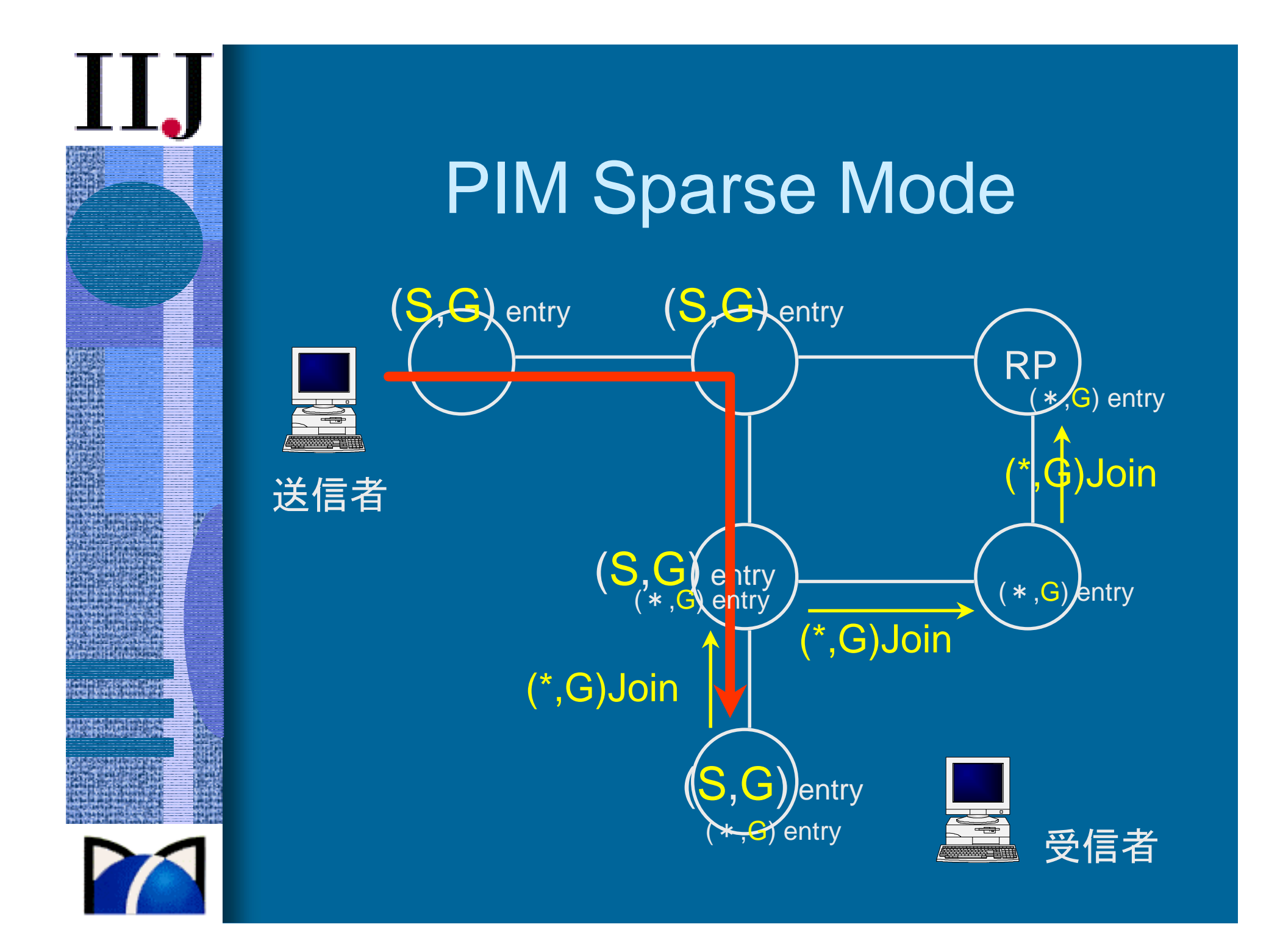

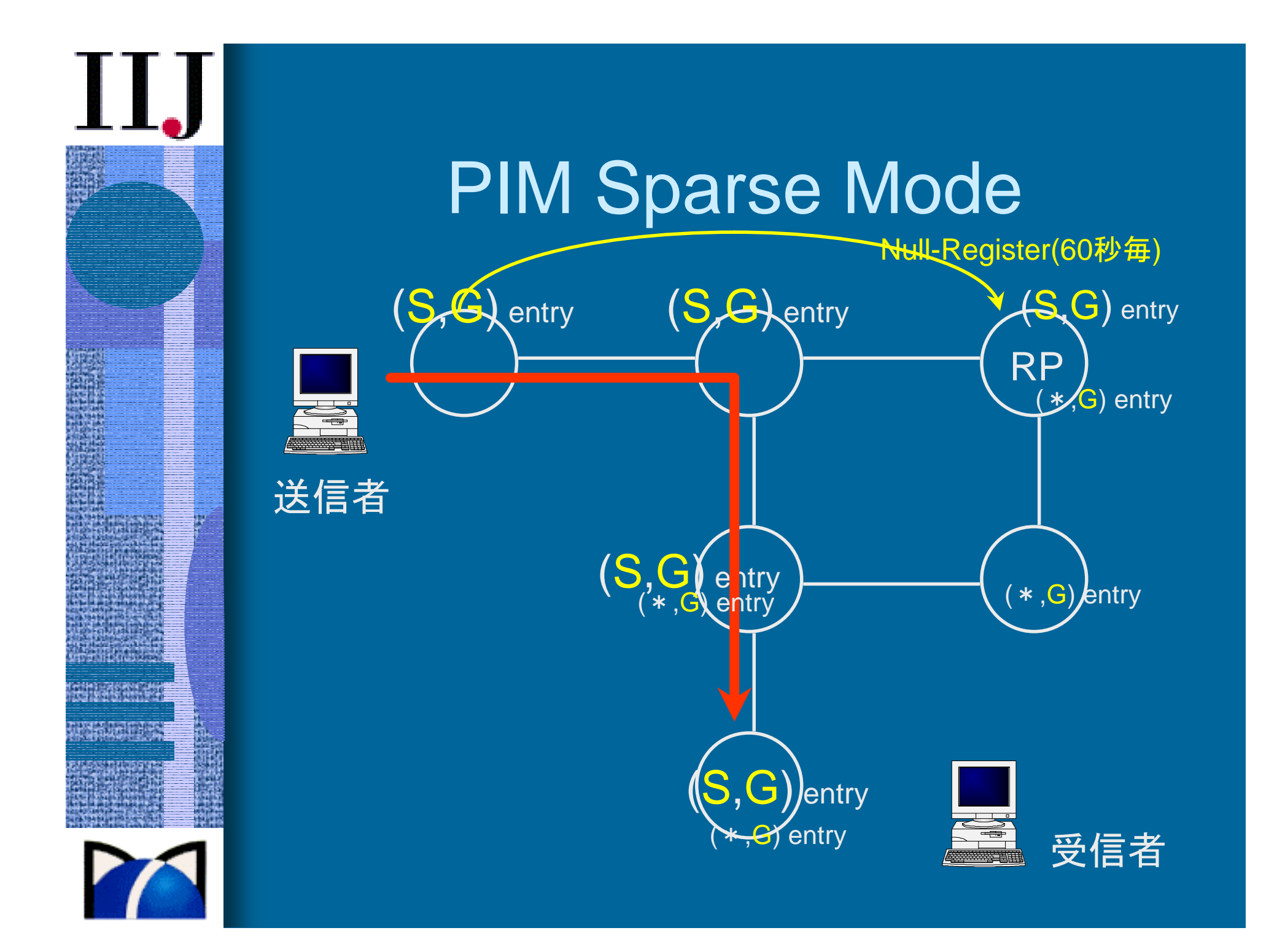

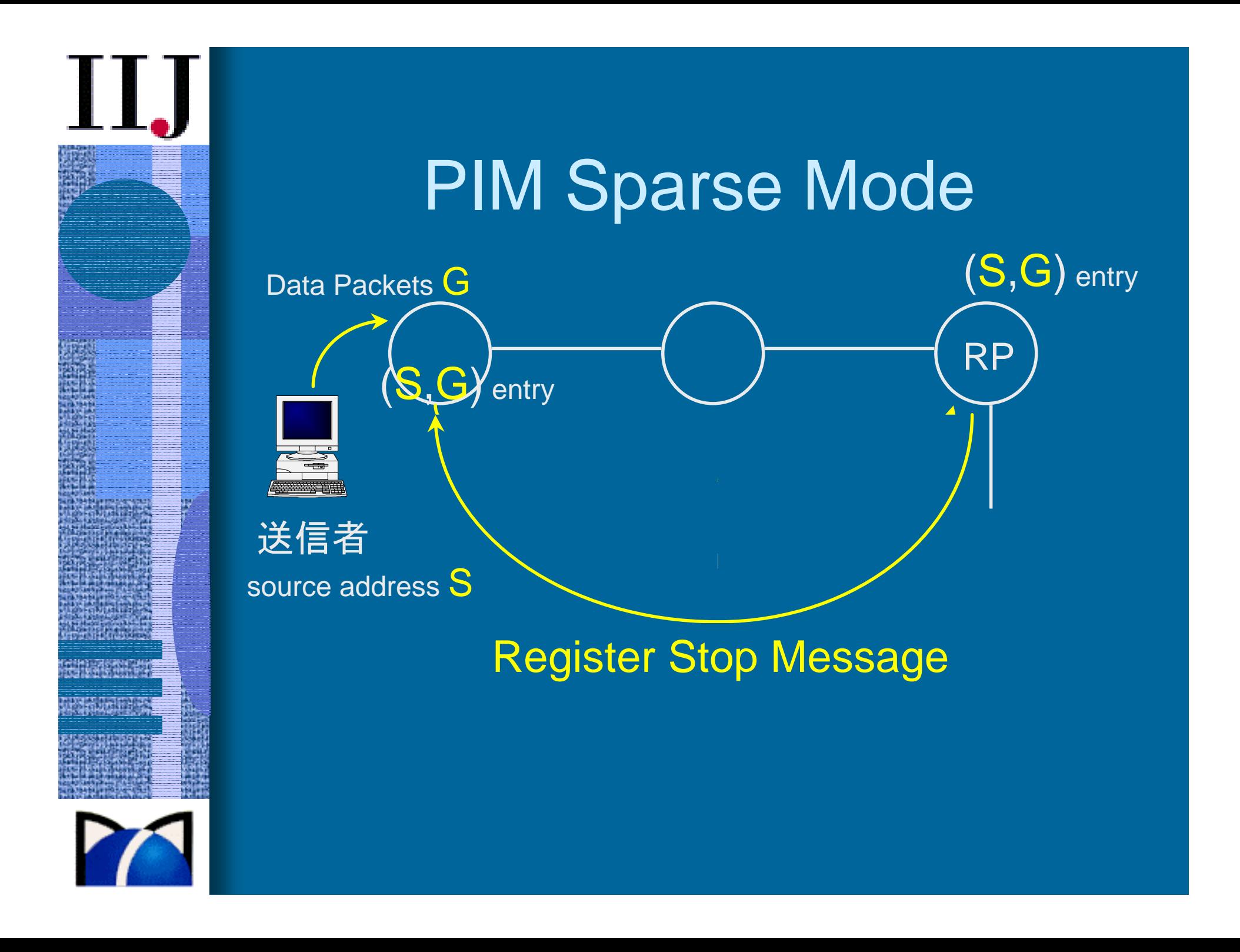

### 現状の課題

•• ISP間のマルチキャスト相互接続

- 各AS のRPの間をどう 接続するか
- MSDPはスケーラビリティに問題 点
- IPv6 では MSDP はサ ポート せず
- SSM が一つの解
- Embedding the Address of RP in IPv6 Multicast Address という方法も提案

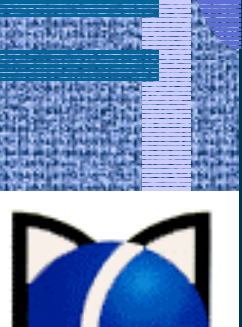

•

- マルチキャストアドレスの 重複問題
	- MASC の実装には 時間がかかり そう、 且つ複 雑 – これ もSSMで解決

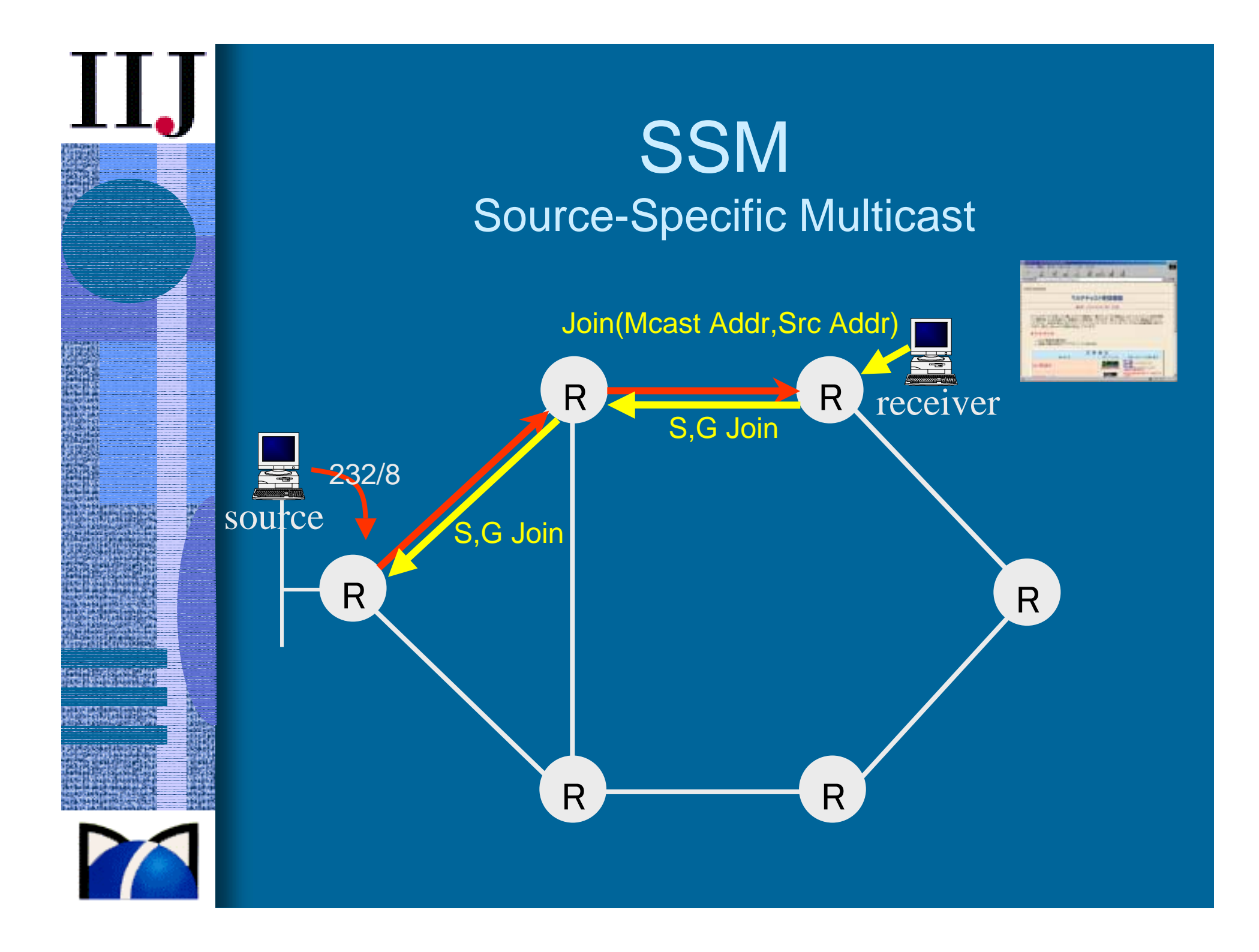

#### SSMの特徴

- •一対多の放送型用途を想定
- •232/8 のアドレス空間を使う(IPv6は FF3x::/96)
- •他のホストで同じマルチキャストアドレス使用可
- •IGMPv3 のソースアドレス指定機能を使って実現
- • クライアントOS側実装例
	- Sprint labs Linux patch
	- NetBSD,FreeBSD patch
	- MLDv2 もフランスで KAME に実装
	- Windows XP

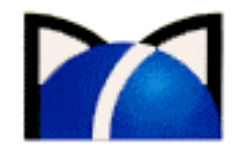

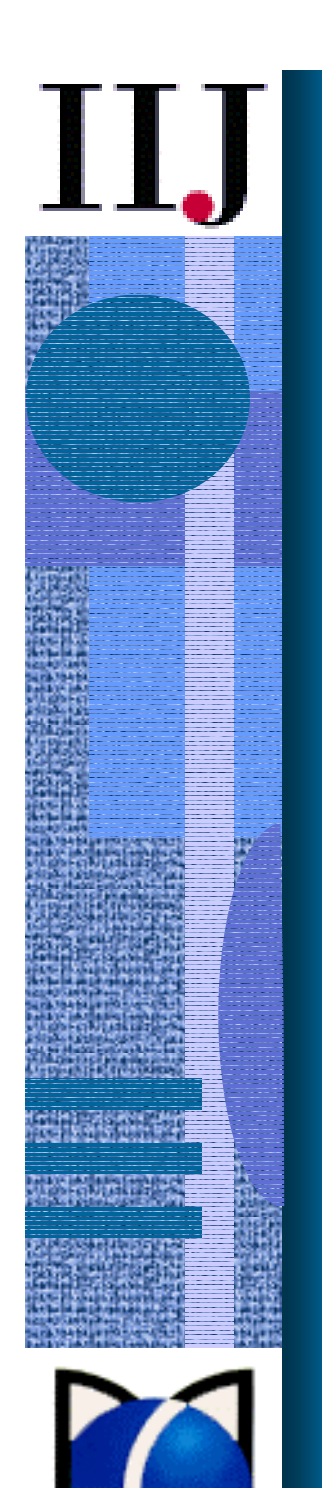

# 最近のトピック

#### Cisco社製ネットワーク機器の脆弱性について

- Cisco IOS Interface Blocked by IPv4 Packets
- access-list 101 permit tcp any any
- •access-list 101 permit udp any any
- access-list 101 deny 53 any any
- access-list 101 deny 55 any any
- •access-list 101 deny 77 any any
- access-list 101 deny 103 any any  $\leftarrow$  pim
- マルチキャストはトンネルで通しているサイトでも、RPが外にある 場合には PIM register パケットがフィルタされてしまうので、受信 はできるけど送信ができない状態になる

interface Tunnel0ip unnumbered Ethernet0 ip pim sparse-mode tunnel source Ethernet0 tunnel destination 192.168.10.1

ip route 192.168.20.1 255.255.255.255 Tunnel0

# フレッツ網の試験サービス

- • NTT東西が地域IP網内での「同報通信サービス」 の試験提供を2003年7月31日より開始
- • インターネット接続とは別のPPPアカウントを使用 する、閉域のIPマルチキャスト網

•1Gbpsのギガビットイーサを利用し、月額200万円

#### 電気通信役務利用放送法にもどづく放送事業者1

- • Yahoo!BBケーブルTV
	- IPv4 PIM-SM
	- MPEGをスクランブルして配信
	- MPEG2 2Mbps と 4Mbps
	- 受信はICカード入りのセットトップボックスで
	- ユーザーからの上りマルチキャストパケットはフィルタ

#### 電気通信役務利用放送法にもどづく放送事業者2

#### • オンラインティーヴィ

- ぷららネットワークスが構築したコンテンツ配信ネット ワーク「4thMEDIA」利用
- ジュピター・プログラミング、セコム、東北新社の3社
- 沖電気製のSTB「OKI Streaming Player」を使用
- MPEG4(1.5~2Mbps)と MPEG2(4Mbps)
- 数分に一回CASの鍵を変更

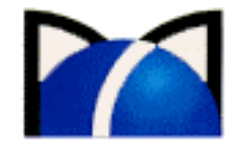

#### 電気通信役務利用放送法にもどづく放送事業者3

#### •KDDI 光プラス

11.

- マンションまでは 1Gbps
- 建物内は VDSL
- MPEG2 4Mbps (オンデマンドあり/CDN)
- STB は松下電産 製
- HomeGW(ルータ) は NEC アクセステクニカ(株) 製

# 11.

## 情報交換ML

- • ipmulticast@iijnet.or.jp
	- 参加条件なし
	- オープンな情報交換の場
	- 宣伝利用も歓迎
- •http://www.iijnet.or.jp/ipmulticast/mailinglist.html